# **Universal Instruction Selection**

**Candidate** Gabriel Hjort Blindell **Opponent** Prof. Peter van Beek **Main Supervisor** Prof. Christian Schulte

#### Doctorate Seminar – April 6, 2018

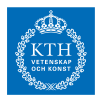

School of Electrical Engineering and Computer Science KTH Royal Institute of Technology Stockholm, Sweden

Partially funded by the Swedish Research Council (VR 621-2011-6229)

### Problem

#### **Given:**

a cooking recipe

**Task:**

**produce 5,000 identical dishes of that recipe** 

#### **Requirements:**

- $\blacksquare$  each dish must be fresh
	- $\rightarrow$  minimize time to finish each dish
	- $\rightarrow$  produce one dish at a time

**Utility:**

- Kitchtel Plentium<sup>™</sup> Robot
	- $\blacktriangleright$  Executes hundreds of instructions per second

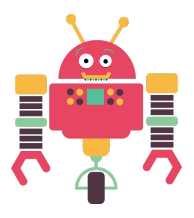

# Translating Recipe Into Robot Speak

#### **Operations in recipe:**

- chop vegetables
- boil potatos
- add salt
- . . .

#### **Instructions understood by robot:**

- $\blacksquare$  MVFW move forwards
- RSARM raise arm
- LWARM lower arm

. . .

**Task:**

■ Translate recipe operations into sequences of robot instructions = **instruction selection (IS)**

#### **Assumptions:**

- Knife already picked up
- Arm already at beginning of cucumber

**Instruction sequence:**

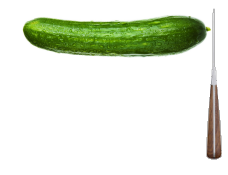

#### **Assumptions:**

- Knife already picked up
- Arm already at beginning of cucumber

#### **Instruction sequence:**

#### SLARM *slide arm*

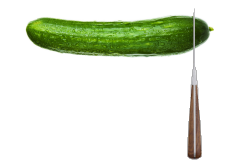

#### **Assumptions:**

- Knife already picked up
- Arm already at beginning of cucumber

#### **Instruction sequence:**

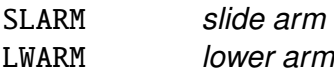

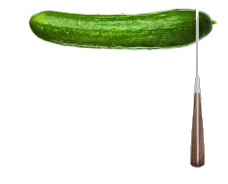

#### **Assumptions:**

- Knife already picked up
- Arm already at beginning of cucumber

#### **Instruction sequence:**

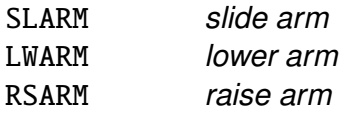

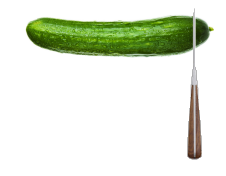

#### **Assumptions:**

- Knife already picked up
- Arm already at beginning of cucumber

#### **Instruction sequence:**

repeat: SLARM *slide arm* LWARM *lower arm* RSARM *raise arm* CHKENDCUC *check if at end of cucumber* JNE repeat *jump to* repeat *if check fails* . . . *else continue*

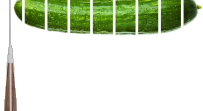

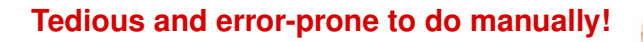

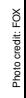

**Compiler** 

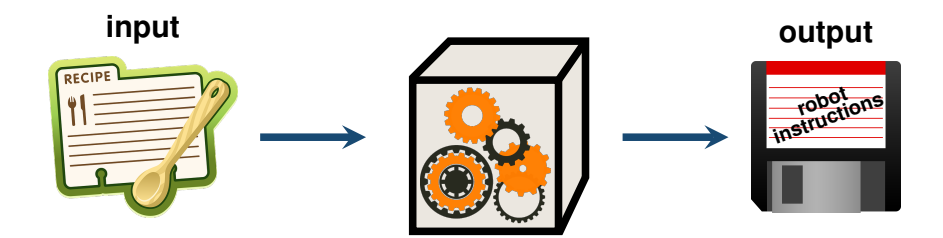

# Solving the Kitchen Problem

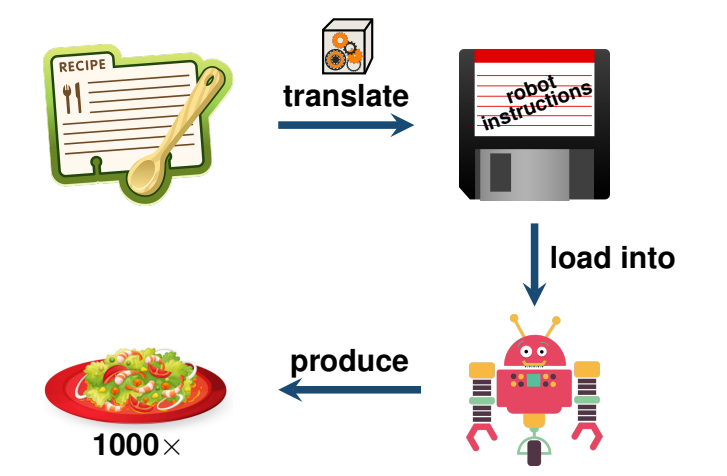

# Complex Instruction With Repetition

#### **Trait:**

■ Fewer instructions  $\rightarrow$  less time to produce dish

#### **New robot:**

- **AKD**<sup>∗</sup> Chopteron™ **Advanced Kitchen Devices** ∗
	- $\triangleright$  Special CHOP instruction repeat: SI ARM LWARM RSARM **CHKENDCUC** CJMP repeat  $1 \times$  CHOP

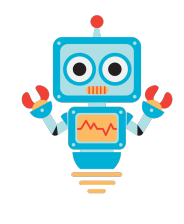

**Reduces** time spent on chopping

**Existing IS methods unable to select such instructions!** Resort **manual selection** or **hand-written selection routines**!

# SIMI Instructions

#### **New robot:**

- Kitchtel Plentium<sup>™</sup> with **Advanced Blade Extensions (ABX)**
	- $\blacktriangleright$  Four blades on a single arm
	- ► Controlled through SIMI<sup>\*</sup> instructions <sup>∗</sup>**Single-Instruction-Multiple-Ingredients**
		- repeat:
			- SI ARMY4 LWARMX4
			- RSARMX4
			- **CHKENDCUC**
			- CJMP repeat
	- Chop  $4 \times$  more vegetables in same time
	- $\triangleright$  Operates on a separate, sturdier workbench

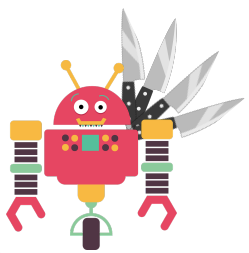

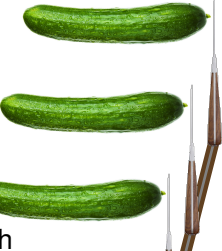

#### Problems of Selecting SIMI Instructions **Underutilization:** ■ Recipe must contain **plenty** of chopping **Common case**, however: . . . . . .

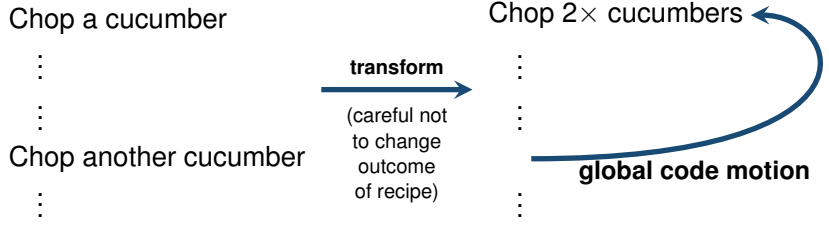

- **Interaction** between instruction selection and global code motion
- Can also benefit complex instructions

#### **Global code motion currently done separately from instruction selection!**

# Problems of Selecting SIMI Instructions

#### **Moving ingredients:**

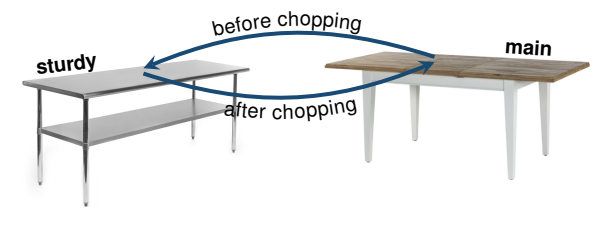

If time for moving ingredients  $\lt$  time saved by SIMI instructions:

**Feduce** overall dish time

else:

- **Fincrease** overall dish time
- **Not always** beneficial to use SIMI instructions

**Existing IS methods typically greedy, or do not take this overhead into account!**

# Summary

- Robots have **complex instructions** (e.g. CHOP and SIMI instructions) to **reduce time** to produce dish
- **Existing IS methods unable to make use** of them
	- **Exercisentations** too **simplistic**
	- ► Lack integration with global code motion
	- ► Apply **greedy methods** (lead to bad decisions)

# What Bearing Does This Have on Reality?

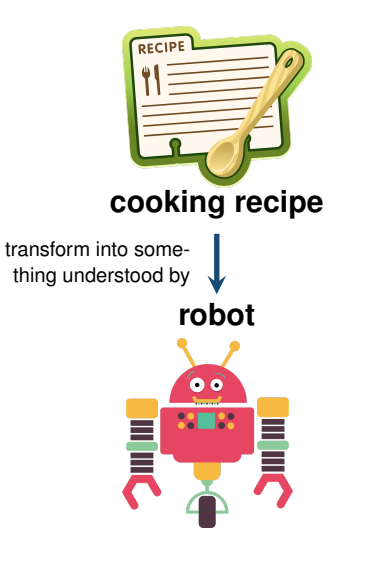

# Equivalent to Traditional Code Generation

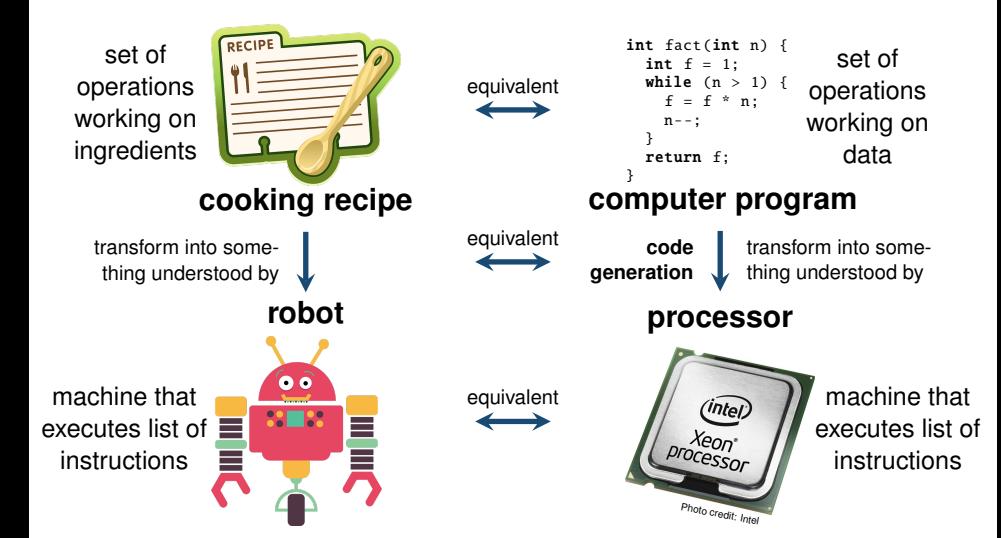

### Same Problems in Traditional Code Generation

#### **Modern processor features:**

- Complex instructions with control flow (CHOP  $\leftrightarrow$  SATADD, LOOP, CRC32, ...)
- SIMI instructions  $\leftrightarrow$  SIMD<sup>\*</sup> instructions <sup>∗</sup>Single-Instruction-Multiple-Data
	- <sup>I</sup> **Kitchtel**'s ABX ↔ **Intel**'s AVX (Advanced Vector Extensions)
	- $\triangleright$  Operates on a different register set (workbench)
- $\blacksquare$  Moving ingredients  $\leftrightarrow$  data copying

**More and more features are added, but existing IS methods unable to cope!**

**This problem is only going to get worse!**

### **Overview**

- 1. [Related Work and Background](#page-19-0)
- 2. [Thesis](#page-29-0)
- 3. [Approach](#page-31-0)
- 4. [Experimental Evaluation](#page-74-0)
- 5. [Model Extensions](#page-89-0)
- 6. [Conclusion](#page-92-0)

### <span id="page-19-0"></span>**Overview**

#### 1. [Related Work and Background](#page-19-0)

- 2. [Thesis](#page-29-0)
- 3. [Approach](#page-31-0)
- 4. [Experimental Evaluation](#page-74-0)
- 5. [Model Extensions](#page-89-0)
- 6. [Conclusion](#page-92-0)

# **Compiler**

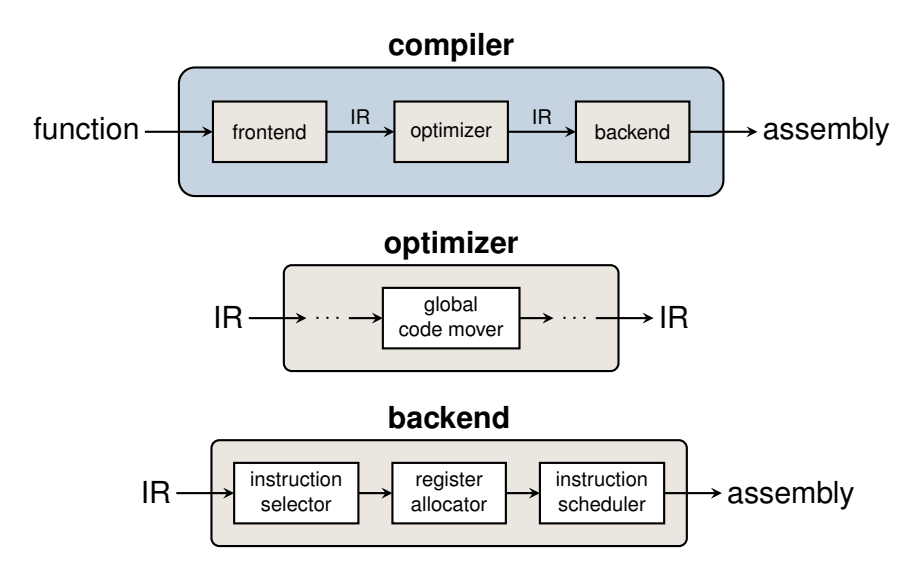

### Instruction Selection Using Graphs

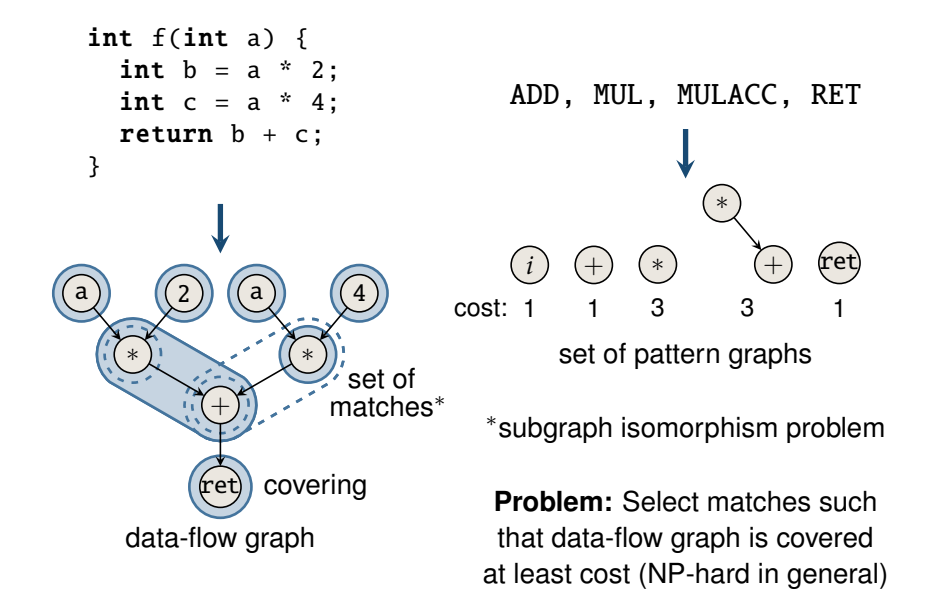

### **Contributions**

#### Presents **comprehensive** and **systematic survey**

- **EXAMPLE 2018 21 Examines and categorizes over four decades** of research
- <sup>I</sup> identifies **connections** between instruction selection and other code generation problems yet to be explored

### **Published in:**

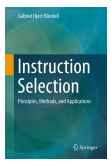

G. Hjort Blindell. *Instruction Selection: Principles, Methods, and Applications*. Springer, 2016.

# Principles of Instruction Selection

#### ■ Macro expansion

- $\triangleright$  covers single nodes
- **+** very simple, very fast
- **–** very poor instruction support
- **–** per operation (global code motion)
- **= very poor use of instructions**

#### ■ Tree covering

- $\triangleright$  covers trees of nodes
- **+** simple, fast (optimal cover in  $O(n)$ )
- **–** poor instruction support
- **–** per basic block (global code motion)
- **= poor use of instructions**

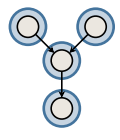

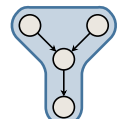

# Principles of Instruction Selection

#### **DAG covering**

- $\triangleright$  covers DAGs of nodes
- **+** handles complex data-flow instructions (e.g. SIMD instructions)
- **–** NP-hard to do optimally
- **–** cannot model control flow
- **–** per basic block (global code motion)
- **= limited use of instructions**

#### **Graph covering**

- $\triangleright$  covers graphs of nodes
- **+** model both data and control flow
- **+** potential for full instruction support
- **+** function scope (global code motion)
- **–** NP-hard(er) to do optimally
- **= good use of instructions but expensive to do**

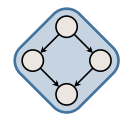

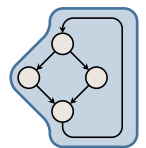

### Publication Timeline

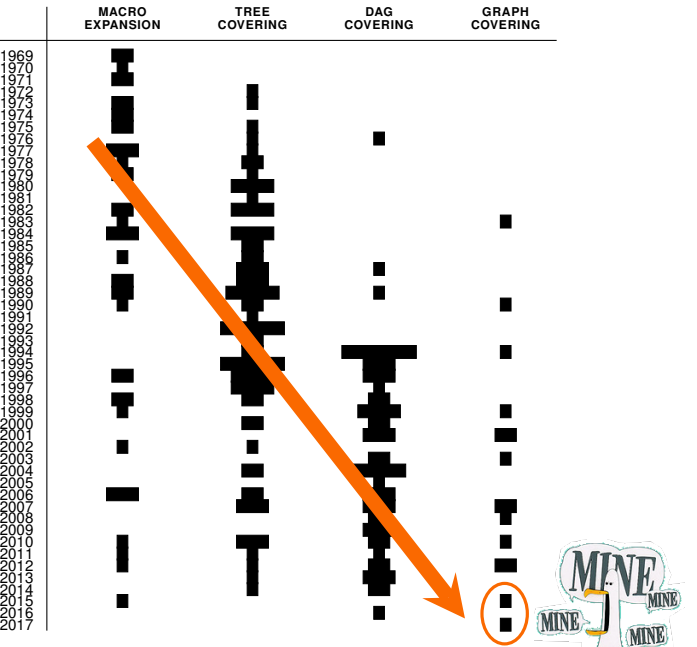

# Related Approaches Based on DAG Covering

#### **Solved using maximal (weighted) independent sets:**

Scharwaechter *et. al* (2007), Ahn *et. al* (2009), Youn *et. al* (2011)

#### **Solved using integer programming:**

■ Wilson *et. al* (1994), Leupers and Marwedel (1995, -96), Gebotys (1997), Leupers (2000), Tanaka *et. al* (2003), Bednarski and Kessler *et. al* (2006), Eriksson *et. al* (2008, –12)

#### **Solved using constraint programming:**

Bashford and Leupers (1999), Martin *et. al* (2009, –12), Floch *et. al* (2010), Beg (2013), Arslan and Kuchcinski (2014)

#### **Common limitations:**

- Patterns restricted to trees or DAGs
- Cannot be integrated with global code motion

# Related Approaches Based on Graph Covering

#### **Solved using greedy heuristics:**

- Paleczny *et. al* (2001)
	- $\triangleright$  Program modeled as SSA graph (only data, no control flow)
	- $\triangleright$  Cannot accommodate for interaction between instruction selection and global code motion

#### **Solved using PBQP:**

- Eckstein *et. al* (2003), Ebner *et. al* (2008)
	- $\triangleright$  Program modeled as SSA graph (only data, no control flow)
	- $\triangleright$  Patterns limited to trees or DAGs
- Buchwald and Zwinkau (2010)
	- $\triangleright$  Program modeled using (lib)Firm (data + control flow)
	- $\triangleright$  Operations fixed to a specific basic block

# Universal Instruction Selection

An approach that:

- based on **graph covering**
	- **F** enables capturing of both **data** and **control flow**
	- $\triangleright$  to enable uniform selection of instructions
- integrates instruction selection with **global code motion**
	- $\triangleright$  to leverage selection of complex instructions
- **E** applies **combinatorial optimization method** 
	- $\triangleright$  to accommodate the interactions between these problems
	- $\triangleright$  to avoid bad decisions

### <span id="page-29-0"></span>**Overview**

1. [Related Work and Background](#page-19-0)

#### 2. [Thesis](#page-29-0)

- 3. [Approach](#page-31-0)
- 4. [Experimental Evaluation](#page-74-0)
- 5. [Model Extensions](#page-89-0)
- 6. [Conclusion](#page-92-0)

### Thesis

Constraint programming is a flexible, practical, competitive, and extensible approach to combining instruction selection, global code motion, and block ordering<sup>\*</sup>.

flexible handle hardware architectures with rich instruction sets

practical handle programs of sufficient complexity, scales to medium-sized programs (up to 200 ops.)

competitive generates code of equal or better quality than state of the art

extensible can integrate other code generation tasks

<sup>∗</sup>Not discussed here due to time constraints; see dissertation and extra material

### <span id="page-31-0"></span>**Overview**

1. [Related Work and Background](#page-19-0)

- 2. [Thesis](#page-29-0)
- 3. [Approach](#page-31-0)
- 4. [Experimental Evaluation](#page-74-0)
- 5. [Model Extensions](#page-89-0)
- 6. [Conclusion](#page-92-0)

### **Contributions**

Introduces:

- **novel program** and **instruction representation**
	- **Example 2** captures both **data** and **control** flow
	- **PEDEFERITHM** operations are **not fixed** to specific basic block
- **combinatorial model** based on constraint programming
	- **EXTERN** integrates instruction selection and global code motion
	- **First** of its kind
- **techniques** to improve solving
	- **EXECUTE:** essential for **scalability**

# Approach

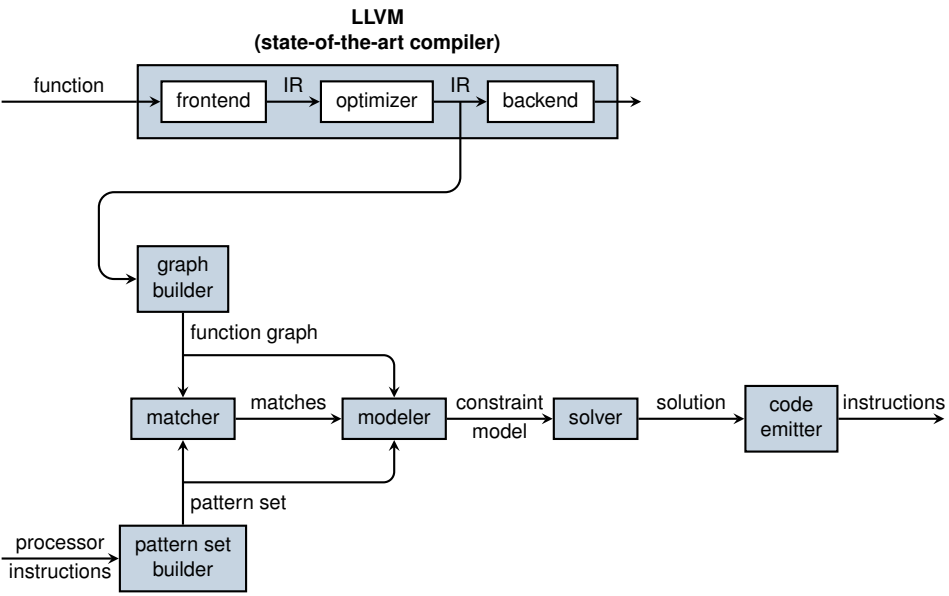

# <span id="page-34-0"></span>**Overview**

1. [Related Work and Background](#page-19-0)

#### 2. [Thesis](#page-29-0)

#### 3. [Approach](#page-31-0)

#### 3.1 [Program Representation](#page-34-0)

- 3.2 [Instruction Representation](#page-50-0)
- 3.3 [Constraint Programming](#page-52-0)

3.4 [Model](#page-61-0)

- 4. [Experimental Evaluation](#page-74-0)
- 5. [Model Extensions](#page-89-0)
- 6. [Conclusion](#page-92-0)

### Universal Representation

Combination of two graphs:

- control-flow graph
- data-flow graph based on SSA

Same representation used for both programs and instructions
# Control-Flow Graph

- Nodes represent basic blocks
- Edges represent jumps between blocks

#### **Example:**

```
int fact(int n) {
  entry:
    int f = 1;
  check:
    bool b = n \leq 1;
    if (b) goto end;
  body:
    f = f * n:
    n - -;
    goto check;
  end:
    return f;
}
```
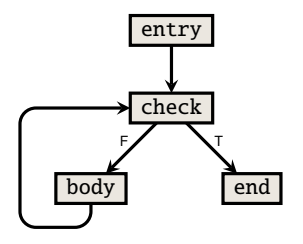

# Static Single Assignment (SSA) Form

- $\blacksquare$  Each variable must be defined exactly once
- Use  $\varphi$ -functions when definition depends on control flow
- **Used in virtually all** modern compilers (simplifies many parts)

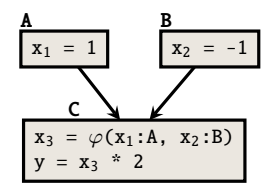

## SSA Example

```
int fact(int n_1) {
  entry:
     int f_1 = 1;
  check:
     int f_2 = \varphi(f_1:entry, f_3:body);
     int n_2 = \varphi(n_1:\text{entry}, n_3:\text{body});bool b = n_2 \leq 1;
     if b goto end;
  body:
     int f_3 = f_2 * n_2;int n_3 = n_2 - 1;
     goto head;
  end:
     return f_2;
}
```
# SSA Graph Example

```
int fact(int n_1) {
  entry:
     int f_1 = 1;
  check:
     int f_2 = \varphi(f_1; entry,f_3:body;
     int n_2 = \varphi(n_1:entry,n
3:body );
     bool b = n_2 \le 1;
     if
b goto end;
  body:
     int f_3 = f_2 * n_2;int n_3 = n_2 - 1;
    goto head;
  end:
     return f_2;
}
```
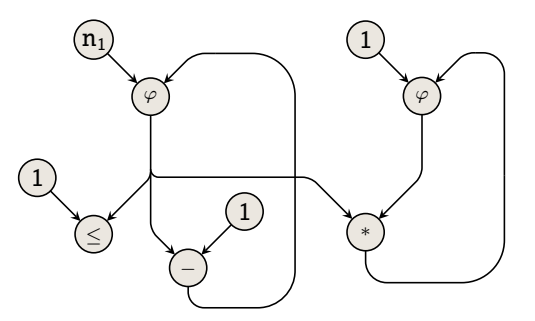

## How to Connect the Two Graphs?

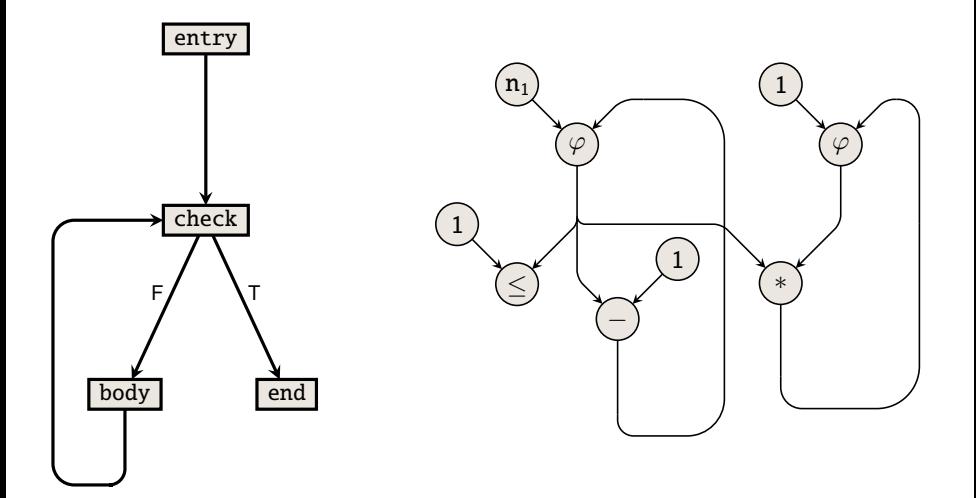

# Extend the Control-Flow Graph

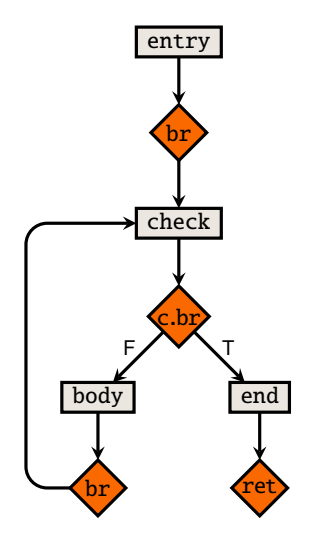

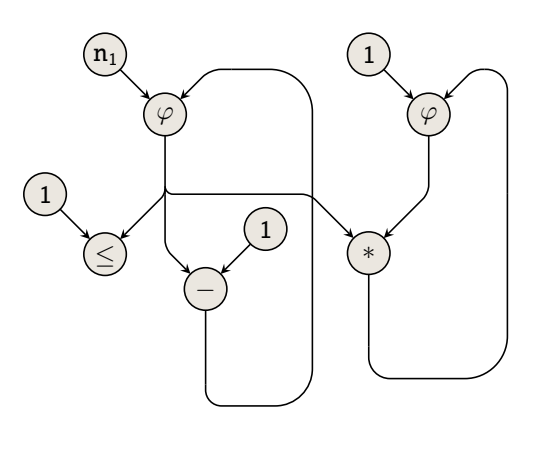

# Extend the SSA Graph

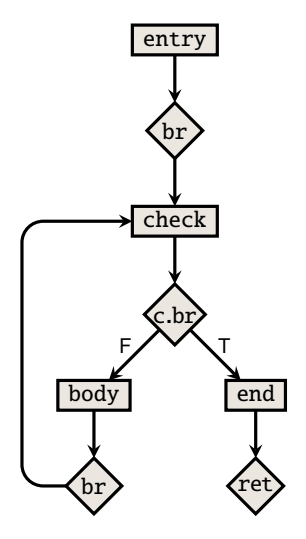

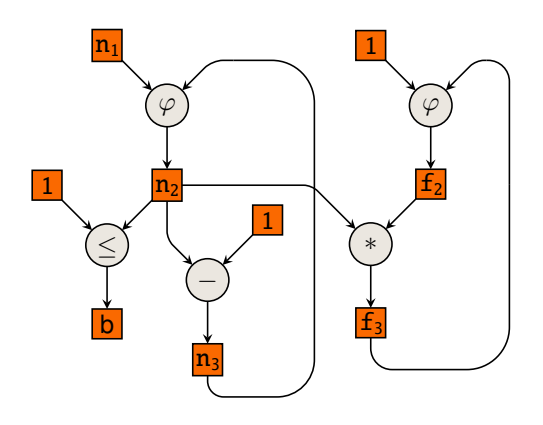

## Add Missing Data-Flow Edges

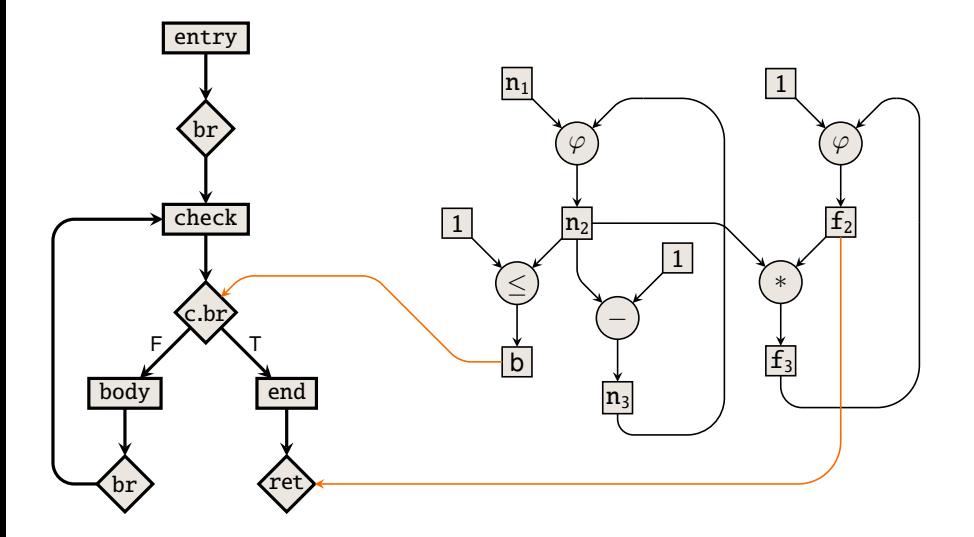

## How to Prevent Moves That Break Semantics?

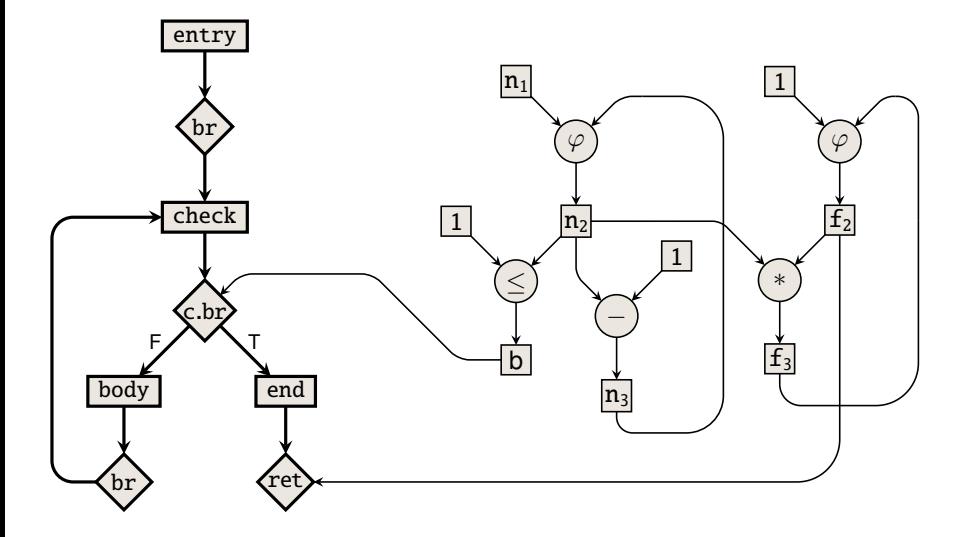

## $\varphi$ 's Capture Illegal Across-Block-Bound Moves

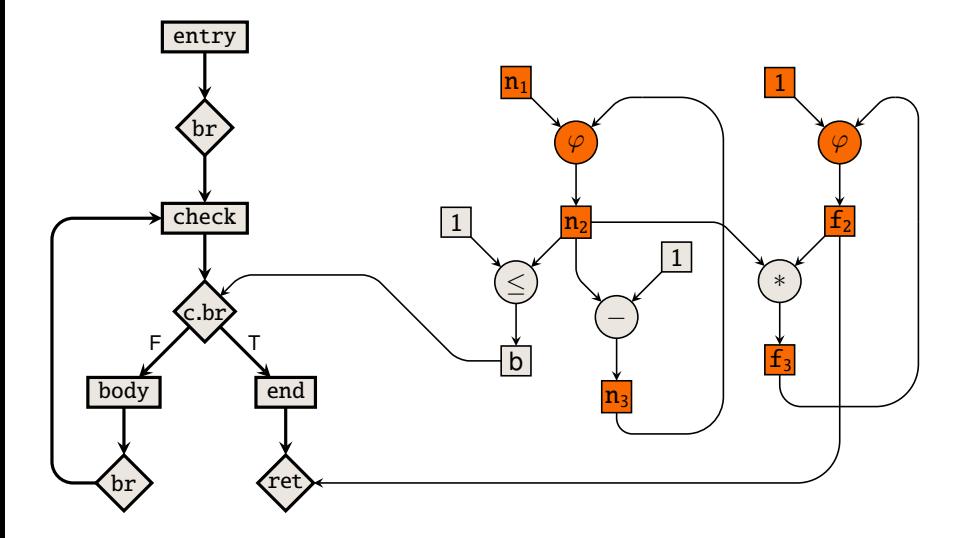

# Add Edges to Fix Definitions of Data

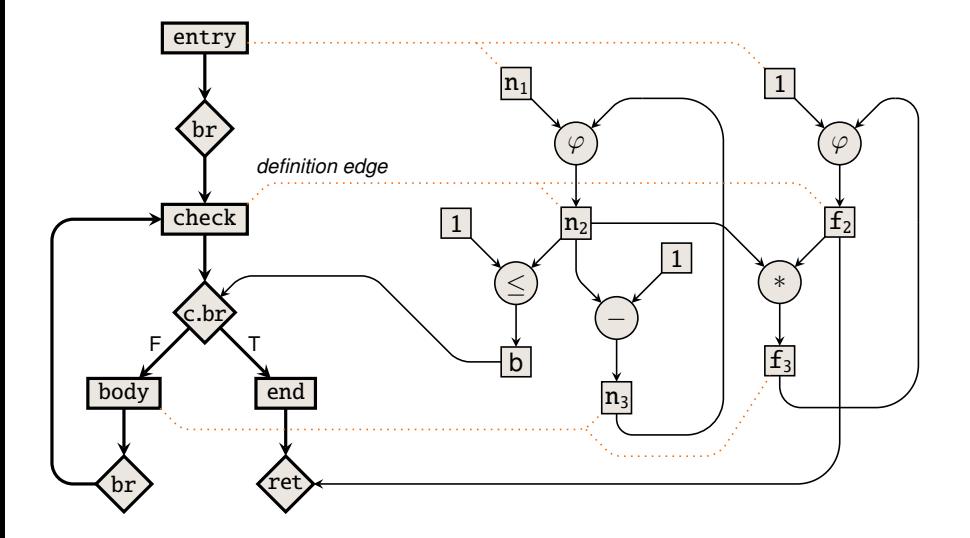

# Universal Function (UF) Graph

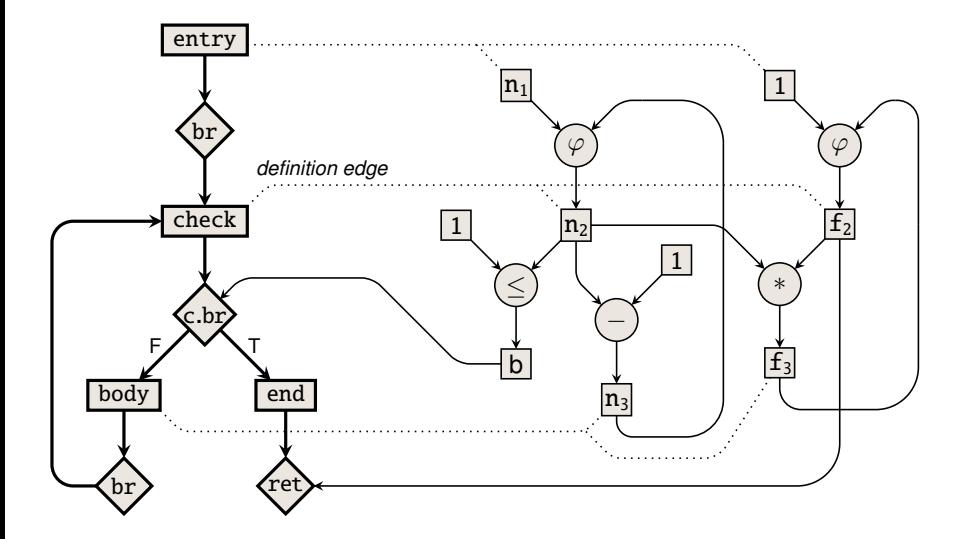

### **Extensions**

Memory Operations and Function Calls

- May implicitly depend on each other (via e.g. memory)
- Order must be kept when covering
- Moving to another block may break program semantics

Enforced by means of state threading

## Related Representations

- Click and Paleczny (1995)
	- $\triangleright$  Not all control-flow operations represented as nodes
	- $\triangleright$  Not all values represented as nodes
- (lib)Firm (Braun *et. al* 2011)
	- $\triangleright$  Operations fixed to specific basic blocks

# <span id="page-50-0"></span>**Overview**

1. [Related Work and Background](#page-19-0)

#### 2. [Thesis](#page-29-0)

#### 3. [Approach](#page-31-0)

3.1 [Program Representation](#page-34-0)

#### 3.2 [Instruction Representation](#page-50-0)

- 3.3 [Constraint Programming](#page-52-0)
- 3.4 [Model](#page-61-0)
- 4. [Experimental Evaluation](#page-74-0)
- 5. [Model Extensions](#page-89-0)
- 6. [Conclusion](#page-92-0)

## Instruction Representation

■ Apply same construction method as for UF graphs

 $\blacktriangleright$  Example: SATADD

 $d = s + t$ ;

if  $d > MAX$  then  $d = MAX$ ;

Both data and control flow

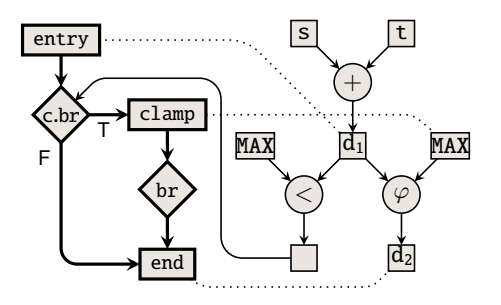

# <span id="page-52-0"></span>**Overview**

1. [Related Work and Background](#page-19-0)

#### 2. [Thesis](#page-29-0)

#### 3. [Approach](#page-31-0)

- 3.1 [Program Representation](#page-34-0)
- 3.2 [Instruction Representation](#page-50-0)
- 3.3 [Constraint Programming](#page-52-0)
- 3.4 [Model](#page-61-0)
- 4. [Experimental Evaluation](#page-74-0)
- 5. [Model Extensions](#page-89-0)
- 6. [Conclusion](#page-92-0)

# What Is Constraint Programming?

- Method for solving combinatorial optimization problems
	- **First model** the problem, then **solve** the model
- Problems **modeled** as **constraint models**
	- **►** Variables decisions to be made?  $x, y, z \in \mathbb{Z}$ **Constraints** – what constitute a solution?  $x + y < z$
	- $\triangleright$  **Objective function** which solution is best? maximize **x** Orthogonal to variables and constraints
	- <sup>I</sup> **Extensible** by composition **w** ∈ Z

 $\mathbf{x} = 2 \times \mathbf{w}$ 

- Constraint models **solved** by interleaving
	- $\triangleright$  **Propagation** remove values in conflict with constraint
	- $\triangleright$  **Search** try and backtrack

#### Example: Sudoku

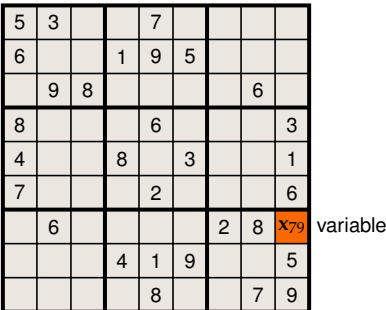

Initially:  $\mathbf{x}_{79} \in \{1, 2, 3, 4, 5, 6, 7, 8, 9\}$ 

### Row Constraint

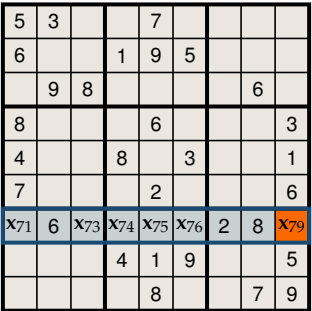

Propagate *allDifferent*(**x**71, 6, **x**73, **x**74, **x**75, **x**76, 2, 8, **x**79)  $\mathbf{x}_{79} \in \{1, 3, 4, 5, 7, 9\}$ 

### Column Constraint

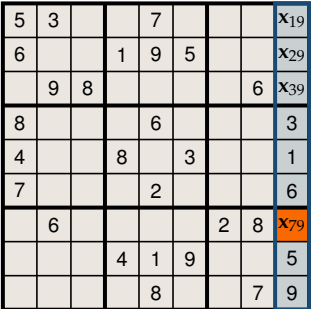

Propagate *allDifferent*(**x**19, **x**29, **x**39, 3, 1, 6, **x**79, 5, 9)  $\mathbf{x}_{79} \in \begin{Bmatrix} 4, & 7 \end{Bmatrix}$ 

### $3 \times 3$  Block Constraint

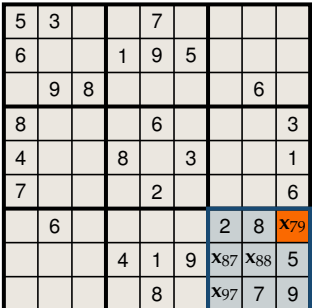

Propagate *allDifferent*(2, 8, **x**79, **x**87, **x**88, 5, **x**97, 7, 9)  $\mathbf{x}_{79} \in \begin{Bmatrix} 4 & 4 \end{Bmatrix}$ 

# After Propagation

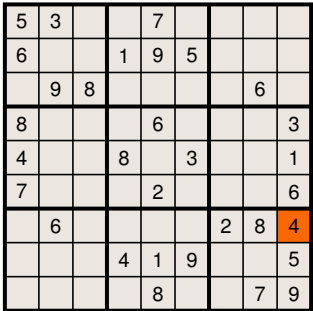

$$
\mathbf{x}_{79}=4\\
$$

# Full Sudoku Model

■ Variables (81 in total):

 $\mathbf{x}_{11}, \ldots, \mathbf{x}_{19}, \mathbf{x}_{21}, \ldots, \mathbf{x}_{29}, \ldots, \mathbf{x}_{99} \in \{1, \ldots, 9\}$ ■ Constraints (27 in total):

 $\triangleright$  Rows:

*allDifferent* $(\mathbf{x}_{11}, \ldots, \mathbf{x}_{19})$ . .

.  $allDifferent(\mathbf{x}_{91}, \ldots, \mathbf{x}_{99})$ 

 $\triangleright$  Columns:

 $allDifferent(\mathbf{x}_{11}, \ldots, \mathbf{x}_{91}) \ldots allDifferent(\mathbf{x}_{91}, \ldots, \mathbf{x}_{99})$ 

. . .

► Blocks:

*allDifferent* $(\mathbf{x}_{11}, \ldots, \mathbf{x}_{33})$ 

*allDifferent*(**x**77, . . . , **x**99)

 $\blacksquare$  Instance data (puzzle):

$$
\mathbf{x}_{11}=5, \mathbf{x}_{32}=9, \mathbf{x}_{56}=3,\ldots
$$

#### Search

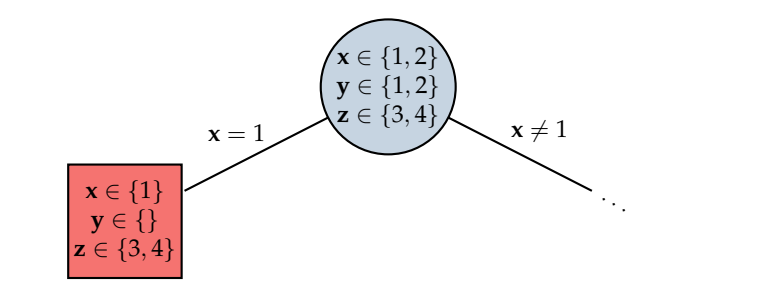

# <span id="page-61-0"></span>**Overview**

1. [Related Work and Background](#page-19-0)

#### 2. [Thesis](#page-29-0)

#### 3. [Approach](#page-31-0)

- 3.1 [Program Representation](#page-34-0)
- 3.2 [Instruction Representation](#page-50-0)
- 3.3 [Constraint Programming](#page-52-0)
- 3.4 [Model](#page-61-0)
- 4. [Experimental Evaluation](#page-74-0)
- 5. [Model Extensions](#page-89-0)
- 6. [Conclusion](#page-92-0)

## Instance Data

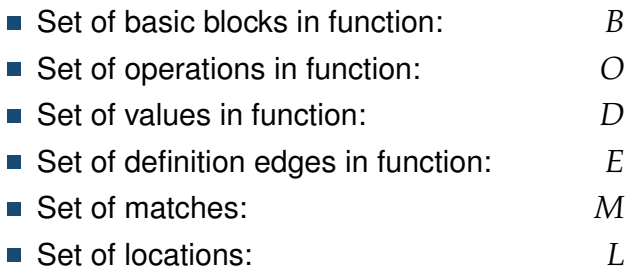

# Modeling Instruction Selection

#### **Which match is selected to cover each operation?**

- Every operation must be covered
- Matches must not overlap<sup>\*</sup>

<sup>∗</sup>Sometimes overlaps (recomputation) are beneficial; more on this later

# Modeling Instruction Selection

#### **Variables:**

■ For each match  $m \in M$ :

 $\text{sel}[m] \in \{0, 1\}$ 

For each operation  $o \in O$ :

**omatch**[*o*] ∈ *M*

#### **Constraints:**

Exact coverage:

 $\forall o \in O, \forall m \in canCover(o):$ **omatch**[ $o$ ] =  $m \Leftrightarrow$  **sel**[ $m$ ] = 1

## Modeling Global Code Motion

#### **In which block is each value produced?**

- No value may be used before produced
	- $\blacktriangleright$  Refine in terms of dominance

### **Dominance**

- A block *b* dominates another block *c* if *b* appears on every control-flow path from entry block to *c*
- A block always dominates itself
- Example:

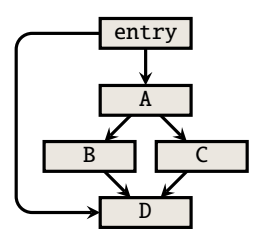

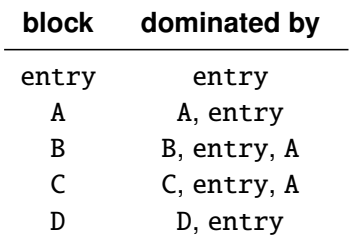

#### Modeling Global Code Motion **Variables:**

■ For each value  $d \in D$ :

 $$ 

For each operation  $o \in O$ :

**oplace**[ $d$ ]  $\in$  *B* 

#### **Constraints:**

 $\blacksquare$  Every use dominated by its definition:

 $∀m ∈ M, ∀d ∈ usedBy(m)$ :

 $\mathbf{self}[m] \Rightarrow blockOf(m) \in dominatedBy(\mathbf{dplace}[d])$ 

- $\triangleright$   $\varphi$ 's handled by refinement
- Requirements enforced by definition edges:

 $\forall d \rightarrow b \in E$  : **dplace**[*d*] = *b* 

- Connecting the **dplace** and **oplace**:
	- $\triangleright$  Skipped for sake of time; see dissertation and extra material

# Modeling Data Copying

#### **In which location is each value produced/used?**

- If value produced in location different from usage, select copy
- Selection through copy extension

# Copy Extension

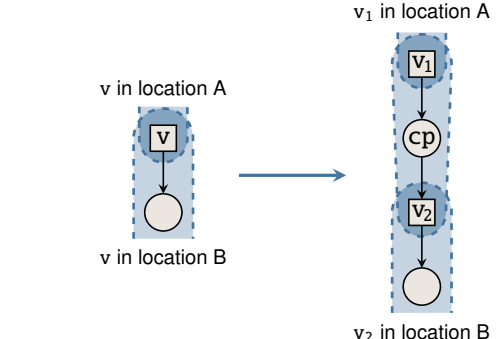

- **Requires copy instruction**
- $\blacksquare$  Insert copy for each use of value

If location of  $v_1$  = location of  $v_2$ : cover cp using *null-copy pattern* (zero cost) otherwise:

cover cp using actual copy instruction

■ Mechanisms for reusing copied values

# Modeling Data Copying

**Variables:**

■ For each value  $d \in D$ :

 $\textbf{loc}[d] \in L$ 

#### **Constraints:**

**Location requirements made by matches:** 

∀*m* ∈ *M*, ∀*d* ∈ *definedBy*(*m*) ∪ *usedBy*(*m*) :  $\text{sel}[m] \Rightarrow \text{loc}[d] \in locatedIn(m, d)$ 

#### Full Model **Variables:**

 $∀m ∈ M : **sel**[m] ∈ {0, 1}$ ∀*o* ∈ *O* : **omatch**[*o*] ∈ *M*, **oplace**[*o*] ∈ *B* ∀*d* ∈ *D* : **dmatch**[*d*] ∈ *M*, **dplace**[*d*] ∈ *B*, **loc**[*d*] ∈ *L* ∀*p* ∈ *P* : **alt**[*p*] ∈ *D*, **uplace**[*p*] ∈ *B* ∀*o* ∈ *O* : **ocost**[*o*] ∈ N **cost** ∈ N **Constraints:** ∀*o* ∈ *O*, ∀*m* ∈ *Mo* : **omatch**[*o*] = *m* ⇔ **sel**[*m*] ∀*d* ∈ *D*, ∀*m* ∈ *M<sup>d</sup>* : **dmatch**[*d*] = *m* ⇔ **sel**[*m*]  $\forall f$  ∈ *F* :  $\sum$  **sel**[*m*] < |*f*| *m*∈*f*  $\forall m \in M$ ,  $\forall o_1, o_2 \in covers(m) : \mathbf{sel}[m] \Rightarrow \mathbf{oplace}[o_1] = \mathbf{oplace}[o_2]$  $\forall m \in M, \forall o \in covers(m), \forall b \in entry(m): \textbf{sel}[m] \Rightarrow \textbf{oplace}[o] = b \,\,\forall o \in O: \textit{table}(\langle o, \textbf{omatch}[o], \textbf{oplace}[o], \textbf{ocost}[o] \rangle, C)$  $\forall p \in P_{\overline{p}} : table(\langle \textbf{update}[p], \textbf{dplace}[\textbf{alt}[p]] \rangle, R)$  $∀m ∈ M<sub>⊤</sub>, ∀o ∈ covers(m), ∀p ∈ uses(m)$ :  $\text{self}[m] \Rightarrow \text{triangle}[b] = \text{update}[b]$  $∀m ∈ M<sub>⊤</sub>, ∀p ∈ uses(m)$ :  $\neg$ **sel**[*m*]  $\Rightarrow$  **uplace**[*p*] = **dplace**[**alt**[*p*]]  $∀p ∈ P<sub>ω</sub> : **update**[p] = min(B)$ ∀*m* ∈ *M*, ∀*p* ∈ *defines*(*m*), ∀*o* ∈ *covers*(*m*) : **sel**[*m*] ⇒ **dplace**[**alt**[*p*]] ∈ {**oplace**[*o*]} ∪ *spans*(*m*)  $\forall m \in M, \forall o \in O \setminus covers(m), \forall b \in consumes(m) : \forall o \in \{o' \mid o' \in O, m \in M_{o'}, \exists p \in uses(m) \setminus defines(m) : D_p = S\},$  $\text{sel}[m] \Rightarrow \text{oplace}[o] \neq b$ ∀*d* → *b* ∈ *E* : **dplace**[*d*] = *b* ∀*m* ∈ *M*, ∀*p* ∈ *defines*(*m*) ∪ *uses*(*m*) :  $\text{sel}[m] \Rightarrow \text{loc}[[\text{alt}[p]]] \in \text{stores}(m, p)$  $\forall m \in M_\varphi$ ,  $\forall p_1, p_2 \in \text{defines}(m) \cup \text{uses}(m)$ :  $\mathsf{sel}[m] \Rightarrow \mathsf{loc}[[\mathsf{alt}[p_1]]] = \mathsf{loc}[[\mathsf{alt}[p_2]]]$  $∀m ∈ M_{\times}, ∀p ∈ \text{ defines}(m) : \text{sel}[m] \Leftrightarrow \text{loc}[\text{alt}[p]] = l_{\text{KILLED}}$  $\forall \langle m, b, p \rangle \in E_M : \text{sel}[m] \Rightarrow \text{dplace}[\text{alt}[p]] = b$  $circuit(**succ**[b<sub>1</sub>], \ldots, **succ**[b<sub>n</sub>])$  $\left(\text{succ}[\text{succ}[\text{entry}(m)]\right] = b \land \text{isEmpty}(\text{succ}[\text{entry}(m)]\right)$  $\forall (m, b) \in I$  : **sel**[*m*]  $\Rightarrow$  **succ**[*entry*(*m*)] = *b* ∨  $\forall (m, \cdot) \in I : \text{sel}[m] \Rightarrow \text{succ}[\text{entry}(m)] \neq b_{\pi}$  $\text{cost} = \sum \text{ocost}[o]$ *o*∈*O*  $\forall b \in B, \forall d \in \left\{ d' \mid o' \in O_{\overline{\varphi}}, m \in M_{d'}, \exists p \in uses(m) : \right\}$ :  $table(\langle b, \mathbf{dplace}[d]\rangle, R)$  $\forall S \in 2^B, \forall d \in D, \forall o \in \left\{ o' \mid o' \in O_{\overline{\varphi}}, m \in M_{o'}, \exists p \in \text{defines}(m) : \right\}$ : **dplace**[*d*] ∈ *S*  $\forall S \in 2^D \overline{\square}$ ,  $\exists d \in S : \textbf{loc}[d] \notin \{l_{\text{bstr}}, l_{\text{kmm}}\}$  $\forall o \in \left\{ o' \, | \, o' \in O_{\overline{\varphi}}, m \in M_{o'} \text{ s.t.} \text{ consumes}(m) = \varnothing \right\},$  $∀d_1 ∈ {d | d ∈ dataOf(o, defines), m ∈ M_o, ∃p ∈ defines(m) : D_p = {d}}$  $\forall d_2 \in \{d \mid d \in dataOf(o, uses), m \in M_o, \exists p \in uses(m) : D_p = \{d\}\}$ :  $table(\langle \textbf{dplace}[d_1], \textbf{dplace}[d_2] \rangle, R) \wedge \textbf{oplace}[o] = \textbf{dplace}[d_1]$ . . .
## Objective Function

- **Minimize execution time** 
	- $\triangleright$  minimize cost (duration of instruction) of selected matches weighted by block execution frequency (given by LLVM)
- $\blacksquare$  [minimize code size, ...]

# Techniques to Improve Solving

### **To increase propagation:**

- **Model refinements**
- **Implied constraints**

### **To reduce search space:**

- Symmetry and dominance breaking constraints
- Tightening bounds on cost variable
- **Presolving to remove illegal/redundant matches**
- **Presolving to remove symmetric locations**

## <span id="page-74-0"></span>**Overview**

1. [Related Work and Background](#page-19-0)

- 2. [Thesis](#page-29-0)
- 3. [Approach](#page-31-0)
- 4. [Experimental Evaluation](#page-74-0)
- 5. [Model Extensions](#page-89-0)
- 6. [Conclusion](#page-92-0)

**Presents experiments demonstrating approach to:** 

- $\triangleright$  handle architectures with **rich** instruction sets
- ► scale to **medium-sized** functions
- **Example 2** generate code **equal or better** quality than state of the art

## Setup

- Randomly selected 20 functions from MediaBench using *k*-means clustering
	- $\triangleright$  Medium-size functions (50–200 LLVM operations)
	- $\triangleright$  No vector or floating-point operations
- Chose Hexagon 5 as target
	- $\triangleright$  DSP with rich instruction set
	- $\triangleright$  Part of Snapdragon platform; used in most mobile phones
- Found matches using VF2<sup>\*</sup>
- Modeled using MiniZinc
- Solved using Chuffed
- Timeout of 10 minutes
	- ► No improvements observed after  $\sim$ 5 minutes

# Impact by Approach on Code Quality

### **Comparing:**

- Estimated quality (execution time) of code produced by LLVM 3.8
	- $\triangleright$  State-of-the-art compiler
	- $\triangleright$  Greedy, DAG covering-based IS
- Estimated quality of code produced by approach

### **Expected results:**

■ Some improvement

## Comparison: Code Quality

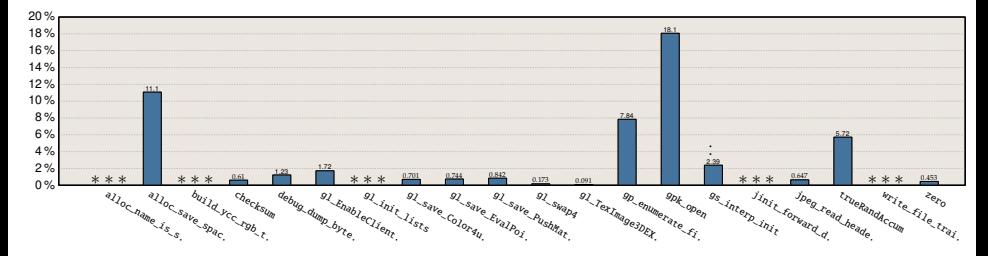

- Baseline: quality of code produce by LLVM
- ∗ ∗ ∗ means LLVM already optimal
- Dots over bars means solver timeout
- Geometric mean improvement: 3%\*
- Up to 18.1 % quality improvement

<sup>∗</sup>For confidence intervals, see dissertation

## Approach vs. LLVM: Case Studies

#### **Moving loads to cheaper blocks (in most functions):**

block with exec freq 5:

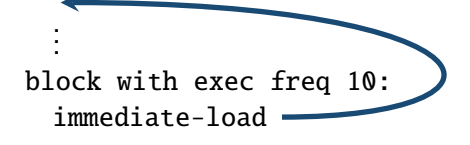

```
Approach vs. LLVM: Case Studies
```
#### **Move + select (in** checksum**):**

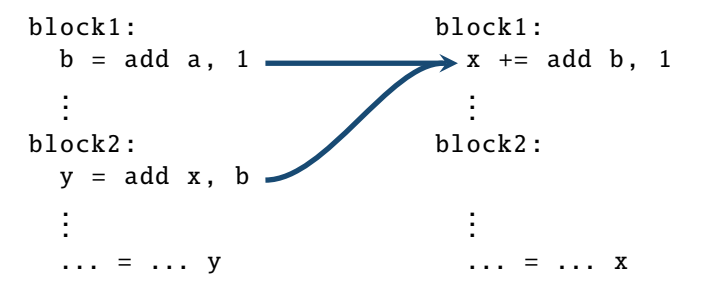

# Impact by SIMD Selection on Code Quality

### **Comparing:**

- Estimated quality of code produced when no SIMD instr.
- Estimated quality of code produced with 2-way SIMD instr.

### **Expected results:**

■ Some improvement

## Comparison: Code Quality

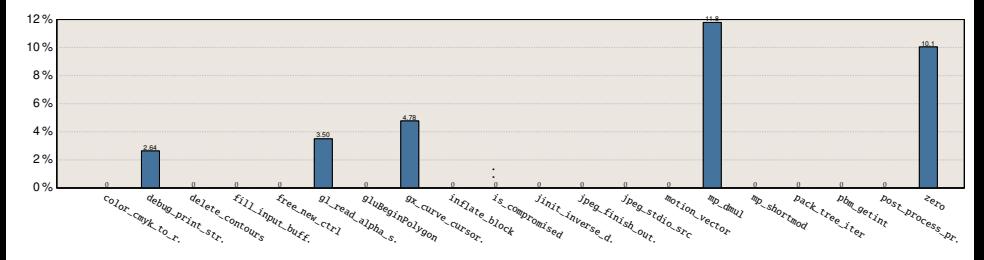

- Baseline: quality of code produce without SIMD instructions
- **Dots over bars means solver timeout**
- Geometric mean improvement: 2 %\*
- Up to 11.8% quality improvement

<sup>∗</sup>For confidence intervals, see dissertation

### SIMD Selection: Case Studies

#### **Select (in most functions):**

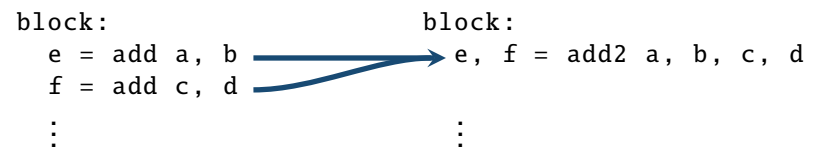

### SIMD Selection: Case Studies

#### **Move + select (in** gl\_read\_alpha\_s**):**

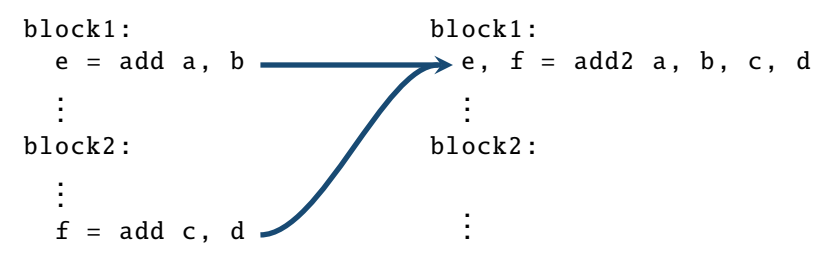

# Impact by Solving Techniques

### **Comparing:**

- Solving time by model without solving techniques
- Solving time by model with solving techniques

#### **Expected results:**

■ Considerable improvement with techniques

# Comparison: Solving Time

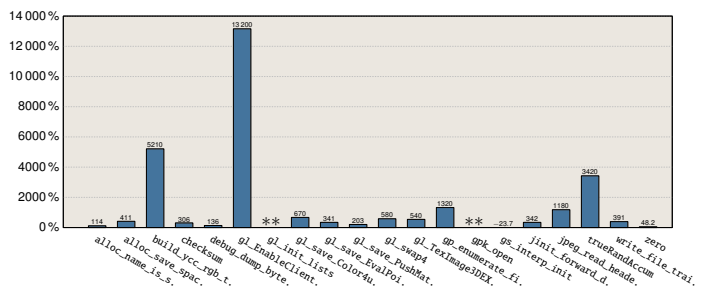

- Baseline: solving time by model without solving techniques
- ∗∗ means baseline fails to find any solution
- Geometric mean improvement: 621 %\*
- Up to 13 200 % solving time improvement

<sup>∗</sup>For confidence intervals, see dissertation

## Comparison: Number of Optimality Proofs

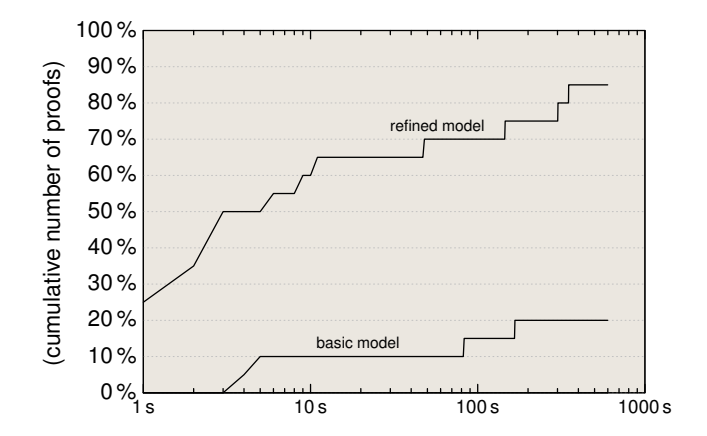

## Experiment Conclusions

- $\blacksquare$  Handles architecture with rich instruction set
	- **Example 3** approach is **flexible**
- Handles programs of sufficient complexity
- Scales to medium-sized functions
	- **Example 2** approach is **practical**
- Generates code of equal or better quality than state of the art
	- **Example 1** approach is **competitive**

## <span id="page-89-0"></span>**Overview**

1. [Related Work and Background](#page-19-0)

- 2. [Thesis](#page-29-0)
- 3. [Approach](#page-31-0)
- 4. [Experimental Evaluation](#page-74-0)
- 5. [Model Extensions](#page-89-0)
- 6. [Conclusion](#page-92-0)

**Proposes model extensions** for integrating instruction scheduling and register allocation

## Model Extensions

■ Modeling instruction scheduling

#### **In which cycle is each selected match executed?**

- $\blacktriangleright$  Values must be produced before use
- $\triangleright$  Processor resources must not be exceeded
- $\triangleright$  See dissertation for details
- **Modeling register allocation**

### **Which register is assigned to each value? If not enough registers, which value to spill?**

- $\triangleright$  Values must not be destroyed before last use
- $\blacktriangleright$  Live ranges determined by schedule
- $\triangleright$  See dissertation for details
- Approach is **extensible**

## <span id="page-92-0"></span>**Overview**

- 1. [Related Work and Background](#page-19-0)
- 2. [Thesis](#page-29-0)
- 3. [Approach](#page-31-0)
- 4. [Experimental Evaluation](#page-74-0)
- 5. [Model Extensions](#page-89-0)
- 6. [Conclusion](#page-92-0)

## Future Work

- Generate **executable** code
	- $\blacktriangleright$  Engineering task (method for evaluating applicability)
- Select instructions for **Intel X86** with **AVX** 
	- $\triangleright$  Ubiquitous, rich instruction set
	- $\triangleright$  AVX uses different set of registers
- Support **recomputation** of values
	- $\triangleright$  Can improve code quality in certain cases

$$
addr = add x, y
$$
\n
$$
a = memload addr
$$
\n
$$
b = memload addr
$$
\n
$$
b = memload[x + y]
$$

 $\triangleright$  Violates exact cover assumptions

## Future Work

### **Integrate** instruction scheduling and register allocation<sup>∗</sup>

- $\triangleright$  Known to interact with instruction selection and global code motion (e.g. moving immediate loads may increase register pressure)
- **Explore** IR-to-IR transformations
	- $\triangleright$  Many peephole optimizations (e.g. InstCombine in LLVM) equivalent to pattern matching and selection

<sup>∗</sup>Castañeda Lozano et al. "Combinatorial Spill Code Optimization and Ultimate Coalescing". In: *Proceedings of LCTES'14*, pp. 23–32. ACM, 2014.

## Take Away

### **Problem:**

- **Instruction selection techniques not keeping up** with processor advancements
	- **New features** continuously added (SIMDs, SATADD, ...)
	- ► **Cannot be handled** by existing IS methods
	- **Problem only going to get worse**

#### **Solution: Universal Instruction Selection**

- **Combines** instruction selection with global code motion
	- ► to **leverage** selection of complex instructions
- Uses a **sophisticated** representation
	- ► to **model** these instructions
- Based on novel **constraint model** 
	- $\triangleright$  to **accommodate** interaction between these tasks
- **Available** on <github.com/unison-code/uni-instr-sel>

## <span id="page-96-0"></span>**Overview**

1. [Related Work and Background](#page-19-0)

- 2. [Thesis](#page-29-0)
- 3. [Approach](#page-31-0)
- 4. [Experimental Evaluation](#page-74-0)
- 5. [Model Extensions](#page-89-0)
- 6. [Conclusion](#page-92-0)

### 7. [Extra Material](#page-96-0)

#### <span id="page-97-0"></span>C1 Presents **comprehensive** and **systematic survey**

- a. examines over **four decades** of research
- b. identifies **four fundamental principles** of instruction selection
- c. identifies **five instruction characteristics**
- d. identifies **connections** between instruction selection and other code generation problems yet to be explored

#### <span id="page-98-0"></span>C2 Introduces **novel program** and **instruction representation**

- a. captures **both data** and **control flow** (for **entire** functions and instructions)
- b. enables **unprecedented range** of **instruction behavior** to be captured as **graphs**
- c. crucial for **combining** instruction selection and global code motion

#### <span id="page-99-0"></span>C3 Introduces **constraint model**

- a. enables **uniform** selection of data and control instructions (**first** to do so)
- b. **integrates** of instruction selection with global code motion (**first** to do so)
- c. **integrates** data copying, value reuse, and block ordering
- <span id="page-99-1"></span>C4 Introduces techniques to **improve solving** (essential for scalability)

- <span id="page-100-0"></span>C5 Presents **thorough experiments**, demonstrating approach to generate code **equal or better** than state of the art
- <span id="page-100-1"></span>C6 Proposes **model extensions** for integrating instruction scheduling and register allocation

### Publications

- G. Hiort Blindell. *Instruction Selection: Principles, Methods, and Applications*. Springer, 2016. [\(C1\)](#page-97-0)
- G. Hjort Blindell, R. Castañeda Lozano, M. Carlsson, C. Schulte. "Modeling Universal Instruction Selection". In: *Proceedings of CP'15*. Springer, 2015. [\(C2,](#page-98-0) [C3\)](#page-99-0)
- G. Hjort Blindell, M. Carlsson, R. Castañeda Lozano, C. Schulte. "Complete and Practical Universal Instruction Selection". In: *ACM Transactions on Embedded Computing Systems* (2017). [\(C4,](#page-99-1) [C5\)](#page-100-0)

[C6](#page-100-1) in dissertation only

### Example at Risk of Cyclic Data Dependency

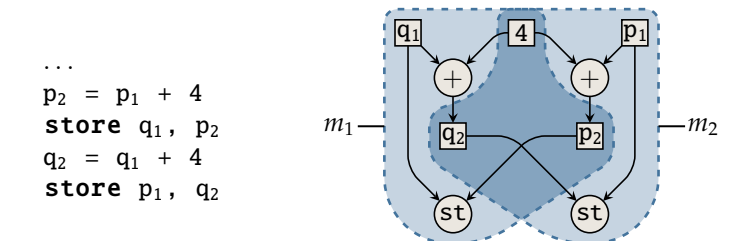

## Example

block:

. . . store p, ... call foo,  $p, ...$ store  $p, \ldots$ 

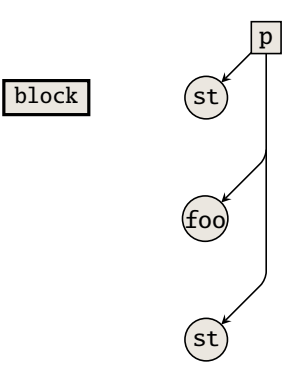

## Capture Implicit Deps Via State Nodes

block:

. . . store p, ... call foo,  $p, \ldots$ store  $p, \ldots$ 

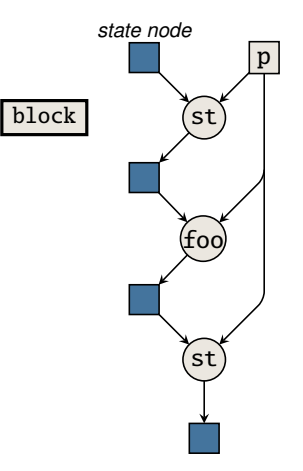

## Data-Flow Edge Prevents "Upward" Moves

block:

. . . store p, ... call foo,  $p, \ldots$ store  $p, \ldots$ 

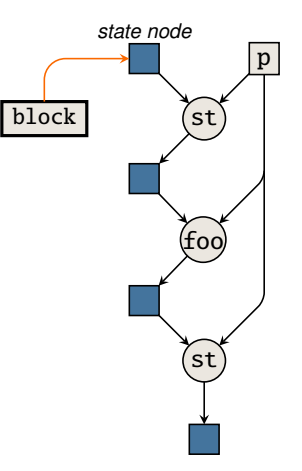

## Definition Edge Prevents "Downward" Moves

block:

. . . store p, ... call foo,  $p, \ldots$ store  $p, \ldots$ 

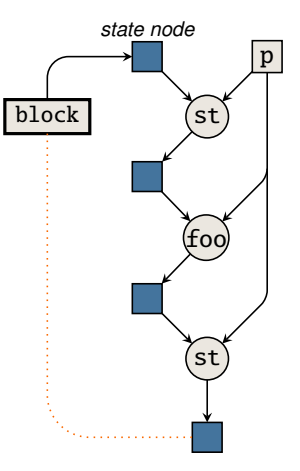

## Detecting Cyclic Data Dependencies

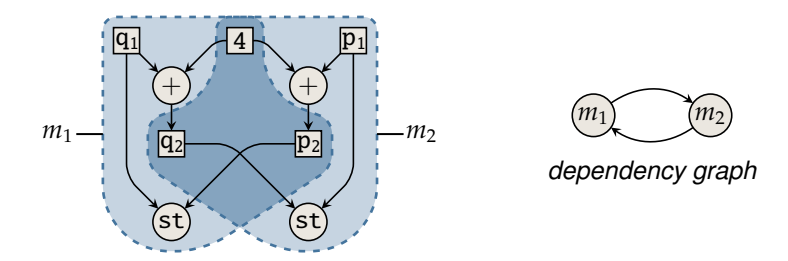

- For each cycle in dependency graph, not all matches may be selected
- Similar to method used by Ebner *et. al* (2008)
# Redundant Copying

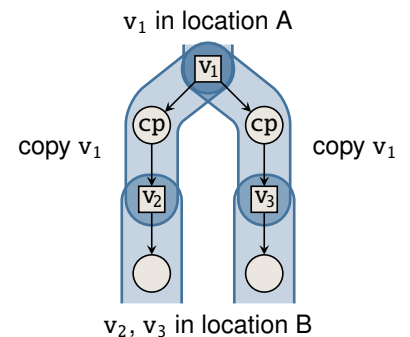

 $\bullet$  v<sub>1</sub> needlessly copied twice

### Alternative Values

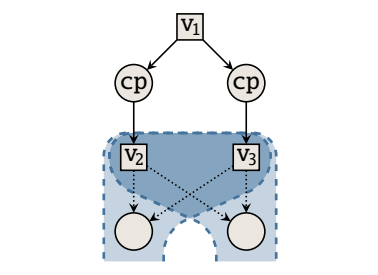

 $\bullet$  v<sub>1</sub> and v<sub>2</sub> interchangeable

### Alternative Values

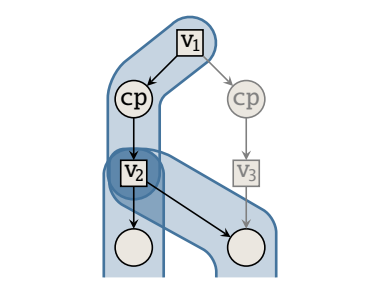

- $\bullet$  v<sub>1</sub> and v<sub>2</sub> interchangeable
- Single copy instruction used

### $\varphi$ -Patterns

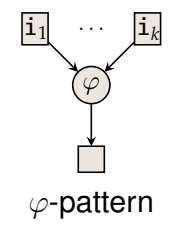

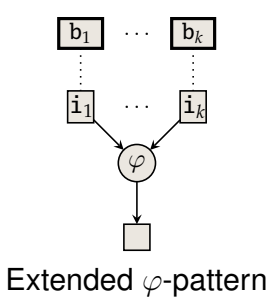

# Case Requiring Additional Jump Insertion

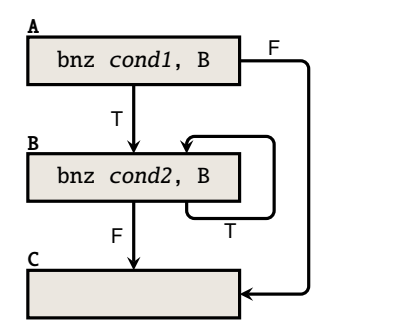

 $\blacksquare$  bnz falls to next instruction if cond = F

### As Is: No Valid Order

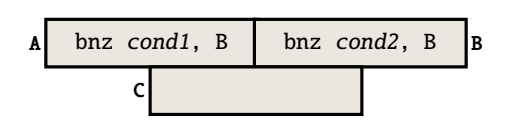

# Requires Additional Jump Instruction

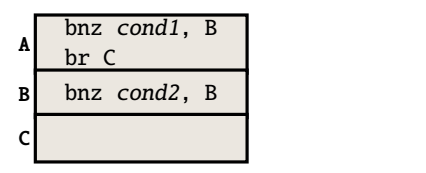

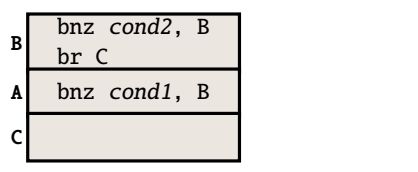

# Extend Pattern Set With Dual-Target Branch **Patterns**

For each pattern with fall-through condition:

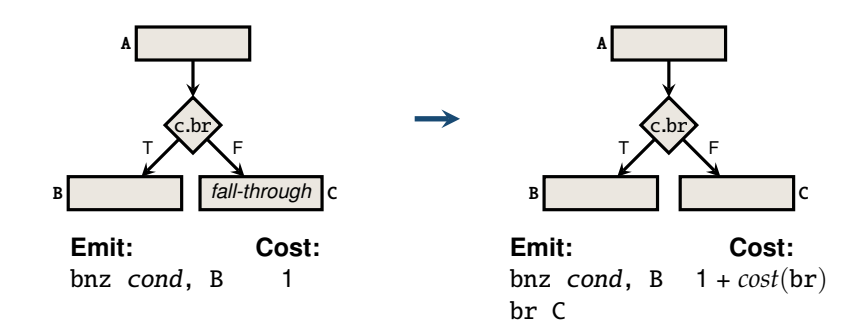

### Modeling Global Instruction Selection **Variables:**

- $\forall m \in M : \text{sel}[m] \in \{0, 1\}$
- $\forall o \in O : \textbf{omatch}[o] \in M_o$
- $\forall d \in D$  : **dmatch**[ $d$ ] ∈  $M_d$

#### **Constraints:**

Every operation must be covered by exactly one selected match:

$$
\forall o \in O, \forall m \in M_o : \textbf{omatch}[o] = m \Leftrightarrow \textbf{sel}[m] \tag{5.1}
$$

Every datum must be defined by exactly one selected match:

$$
\forall d \in D, \forall m \in M_d : \mathbf{dmatch}[d] = m \Leftrightarrow \mathbf{sel}[m] \quad (5.2)
$$

**Prevent cyclic data dependencies** 

$$
\forall f \in F : \sum_{m \in f} \mathbf{sel}[m] < |f| \tag{5.3}
$$

# Modeling Global Code Motion

#### **Variables:**

- $\forall o \in O : \textbf{oplace}[o] \in B$
- $\forall d \in D$  : **dplace**[ $d$ ]  $\in B$

#### **Constraints:**

■ All operations covered by a match must be placed in the same block:

$$
\forall m \in M, \forall o_1, o_2 \in covers(m) : \mathbf{self}[m] \Rightarrow \mathbf{oplace}[o_1] = \mathbf{oplace}[o_2]
$$
 (5.4)

**Matches with entry block must be placed at that block:** 

$$
\forall m \in M, \forall o \in covers(m), \forall b \in entry(m): \quad \textbf{sel}[m] \Rightarrow \textbf{oplace}[o] = b \tag{5.5}
$$

All uses of data must be dominated by its definitions:

$$
\forall m \in M_{\overline{\varphi}}, \forall d \in uses(m), \forall o \in covers(m) : \mathbf{sel}[m] \Rightarrow \mathbf{oplace}[o] \in dom(\mathbf{dplace}[d])
$$
 (5.6)

### Modeling Global Code Motion

#### **Constraints:**

■ Data must be defined either where match is placed or in one of its spanned blocks:

$$
\forall m \in M, \forall d \in defines(m), \forall o \in covers(m) : \mathbf{self}[m] \Rightarrow \mathbf{dplace}[d] \in \{\mathbf{oplace}[o]\} \cup spans(m) \tag{5.7}
$$

■ No other operations may be placed in consumed blocks:

$$
\forall m \in M, \forall o \in O \setminus covers(m), \forall b \in consumes(m): \quad \textbf{self}[m] \Rightarrow \textbf{oplace}[o] \neq b \tag{5.8}
$$

■ Enforce restrictions made by definition edges:

$$
\forall d \rightarrow b \in E : \mathbf{dplace}[d] = b \tag{5.9}
$$

### Modeling Data Copying **Variables:**

 $\blacksquare \ \forall d \in D : \mathbf{loc}[d] \in L \cup \{l_{\text{int}}\}$ 

#### **Constraints:**

■ Enforce location restrictions made by matches:

$$
\forall m \in M, \forall d \in defines(m) \cup uses(m): \mathbf{sel}[m] \Rightarrow \mathbf{loc}[d] \in stores(m, d)
$$
 (5.10)

■ Data in phi-matches must have the same location:

$$
\forall m \in M_{\varphi}, \forall d_1, d_2 \in defines(m) \cup uses(m): \mathbf{sel}[m] \Rightarrow \mathbf{loc}[d_1] = \mathbf{loc}[d_2]
$$
\n(5.11)

■ Enforce location restrictions made by calling convention:

$$
\forall d \in A : \mathbf{loc}[d] \in argLoc(d) \tag{5.12}
$$

### Modeling Value Reuse **Variables:**

$$
\blacksquare \forall p \in P : \mathbf{alt}[p] \in D_p
$$

#### **Constraints:**

Refinements of Eqs. 5.6, 5.7, 5.10, and  $5.11$ :

 $\forall m \in M_{\overline{\varphi}}, \forall p \in uses(m), \forall o \in covers(m):$  $\text{sel}[m] \Rightarrow \text{oplace}[o] \in \text{dom}(\text{dplace}[\text{alt}[p]])$  (5.13)

∀*m* ∈ *M*, ∀*p* ∈ *defines*(*m*), ∀*o* ∈ *covers*(*m*) :  $\textbf{self}[m] \Rightarrow \textbf{dplace}[\textbf{alt}[p]] \in \{\textbf{oplace}[o]\} \cup \textbf{spans}(m)$ (5.14)

$$
\forall m \in M, \forall p \in defines(m) \cup uses(m): \n\text{sel}[m] \Rightarrow \text{loc}[\text{alt}[p]] \in stores(m, p)
$$
\n(5.15)

$$
\forall m \in M_{\varphi}, \forall p_1, p_2 \in defines(m) \cup uses(m) : \mathbf{self}[m] \Rightarrow \mathbf{loc}[\mathbf{alt}[p_1]] = \mathbf{loc}[\mathbf{alt}[p_2]] \tag{5.16}
$$

# Modeling Value Reuse

#### **Constraints:**

■ Data must be located in special location iff killed:

$$
\forall m \in M_{\times}, \forall p \in defines(m): \mathbf{sel}[m] \Leftrightarrow \mathbf{loc}[\mathbf{alt}[p]] = l_{\text{KILLED}} \tag{5.17}
$$

■ Enforce restrictions made by defintion edges in phi-matches:

$$
\forall \langle m, b, p \rangle \in E_M : \\ \mathbf{sel}[m] \Rightarrow \mathbf{dplace}[\mathbf{alt}[p]] = b \tag{5.18}
$$

### Modeling Block Ordering **Variables:**

 $\forall b \in B : \textbf{succ}[b] \in B$ 

#### **Constraints:**

Blocks must be ordered in sequence of successors:

$$
circuit(\mathbf{succ}[b_1], \ldots, \mathbf{succ}[b_n]) \qquad (5.19)
$$

 $\blacksquare$  Enforce restrictions made by matches with fall-through:

 $\forall$ (*m*, *b*) ∈ *J* : **sel**[*m*]  $\Rightarrow$  **succ**[*entry*(*m*)] = *b* ∨  $\left(\frac{\text{succ}[\text{error}(m, v)]}{\text{succ}[\text{succ}(entry(m)]]} = b \land \text{isEmpty}(\text{succ}(entry(m))\right)$  (5.20)

$$
isEmpty(b) \equiv \bigwedge_{o \in O}(\mathbf{oplace}[o] \neq b \lor \mathbf{omatch}[o] \in M_{\perp}) \quad (5.21)
$$

■ No fall-through to function's entry block:

$$
\forall (m, \cdot) \in J : \mathbf{sel}[m] \Rightarrow \mathbf{succ}[entry(m)] \neq b_{F} \quad (5.22)
$$

# Objective Function

#### **Variables:**

**cost** ∈ N

#### **Constraints:**

■ Minimize total cost weighted by block execution frequencies:

$$
\mathbf{cost} = \sum_{m \in M} \mathbf{sel}[m] \times \mathit{cost}(m) \times \mathit{freq}(blockOf(m))
$$
 (5.23)

 $blockOf(m) \equiv$  $\int$  **oplace**[ $min(covers(m))$ ] if  $covers(m) \neq \emptyset$ , **dplace**[**alt**[*min*(*defines*(*m*))]] otherwise (5.24)

### Refining Define-Before-Use Constraint **Variables:**

∀*p* ∈ *P* : **uplace**[*p*] ∈ *B*

#### **Constraints:**

 $\blacksquare$  Encode dominance relation as matrix:

$$
R \equiv \left[ \begin{array}{c} \langle b_1, b_2 \rangle \mid b_1, b_2 \in B, b_1 \in \text{dom}(b_2) \end{array} \right] \tag{6.1}
$$

■ All uses of data must be dominated by its definitions:

$$
\forall p \in P_{\overline{\varphi}} : table(\langle \mathbf{update}[p], \mathbf{dplace}[\mathbf{alt}[p]] \rangle, R) \tag{6.2}
$$

All uses of data must be made in the same block wherein the match is placed:

$$
\forall m \in M_{\overline{\varphi}}, \forall o \in covers(m), \forall p \in uses(m) : \mathbf{sel}[m] \Rightarrow \mathbf{oplace}[o] = \mathbf{update}[p] \tag{6.3}
$$

# Refining Define-Before-Use Constraint

#### **Constraints:**

Uses of non-selected matches occurs in same block as its definitions:

$$
\forall m \in M_{\overline{\varphi}}, \forall p \in uses(m) : \\ \neg sel[m] \Rightarrow \textbf{update}[p] = \textbf{dplace}[\textbf{alt}[p]] \tag{6.4}
$$

**Fix uplace assignments for phi-matches:** 

$$
\forall p \in P_{\varphi} : \mathbf{update}[p] = \min(B) \tag{6.5}
$$

# Refining Objective Function

#### **Variables:**

∀*o* ∈ *O* : **ocost**[*o*] ∈ N

#### **Constraints:**

■ Compute costs per op using divide-then-multiply method:

$$
C \equiv \left[ \langle o, m, b, (\text{cost}(m, o) \times \text{freq}(b)) \rangle \middle| \begin{array}{l} m \in M, \\ o \in \text{ covers}(m), \\ b \in B \end{array} \right]
$$
  

$$
\text{cost}(m, o) = \left\{ \begin{array}{l} q + 1 & \text{if } o < \text{ covers}(m)[r + 1], \\ q & \text{otherwise} \end{array} \right.
$$
  

$$
q = \left[ \text{cost}(m) / |\text{ covers}(m)| \right]
$$
  

$$
r = \text{cost}(m) \mod |\text{covers}(m)|
$$

# Refining Objective Function

#### **Constraints:**

Compute costs per op using multiply-then-divide method:

$$
C \equiv \left[ \langle o, m, b, cost(m, o, b) \rangle \middle| \begin{array}{l} m \in M, \\ o \in covers(m), \\ b \in B \end{array} \right]
$$
(6.8)  

$$
cost(m, o, b) = \left\{ \begin{array}{l} q + 1 & \text{if } o < covers(m)[r + 1], \\ q & \text{otherwise}, \end{array} \right.
$$
(6.9)

$$
cost(m, o, b) = \begin{cases} q + 1 & \text{if } o < covers(m)[r + 1], \\ q & \text{otherwise,} \end{cases} \tag{6.9}
$$
\n
$$
q = q = \lfloor d / | covers(m)| \rfloor
$$
\n
$$
r = d \mod | covers(m)|
$$
\n
$$
d = cost(m) \times freq(b)
$$

# Refining Objective Function

#### **Constraints:**

Restrict costs per operation:

 $∀o ∈ O : table({\langle o, \textbf{omatch}[o], \textbf{oplace}[o], \textbf{ocost}[o] \rangle, C)$  (6.10)

■ Restrict total cost:

$$
\mathbf{cost} = \sum_{o \in O} \mathbf{ocost}[o] \tag{6.11}
$$

■ If all matches covering non- $\varphi$ -node operation  $o$  do not span any blocks, define some datum  $d_1$ , and use some datum  $d_2$ , then block wherein  $d_2$  is defined must dominate block wherein  $d_1$  is defined:

$$
\forall o \in \{o' \mid o' \in O_{\overline{\varphi}}, m \in M_{o'} \text{ s.t. consumes}(m) = \varnothing\},
$$
  
\n
$$
\forall d_1 \in \left\{d \mid \exists p \in \text{dataOf}(o, \text{defines}), m \in M_o, \atop \exists p \in \text{defines}(m) : D_p = \{d\}\right\},
$$
  
\n
$$
\forall d_2 \in \left\{d \mid \exists p \in \text{dataOf}(o, \text{uses}), m \in M_o, \atop \exists p \in \text{uses}(m) : D_p = \{d\}\right\}.
$$
  
\n
$$
\text{table}(\langle \mathbf{dplace}[d_1], \mathbf{dplace}[d_2] \rangle, R) \land
$$
  
\n
$$
\mathbf{oplace}[o] = \mathbf{dplace}[d_1]
$$

$$
dataOf(o, f) \equiv \bigcup_{\substack{m \in M_o, p \in f(m) \text{ s.t.} \\ covers(m) = \{o\}}} D_p \tag{6.13}
$$

If all matches covering the same non- $\varphi$ -node operation span a set *S* of blocks and define some datum *d*, then *d* must be defined in a block in *S*:

$$
\forall S \in 2^{B}, \forall d \in D,
$$
  
\n
$$
\forall o \in \left\{ o' \middle| \begin{array}{l} o' \in O_{\overline{\varphi}}, m \in M_{o'}, \exists p \in defines(m) : \\ spans(m) = S \land D_{p} = \{d\} \\ \mathbf{dplace}[d] \in S \end{array} \right\} : \quad (6.14)
$$

If all non- $\varphi$ -matches covering operation  $\varrho$  have entry block  $\varrho$ , then *o* must for sure be placed in *b*:

$$
\forall b \in B,
$$
  
\n
$$
\forall o \in \{o' \mid o' \in O, m \in M_{o'} \setminus M_{\varphi} \text{ s.t. entry}(m) = \{b\} \}:
$$
  
\n**oplace**[o] = b\n(6.15)

If the matches covering the same non- $\varphi$ -node operation all have identical entry blocks, say *b*, and make use of some datum *d*, then block wherein *d* is defined must dominate *b*:

$$
\forall b \in B, \forall d \in \left\{ d' \middle| \begin{array}{l} o' \in O_{\overline{\varphi}}, m \in M_{d'}, \exists p \in uses(m) : \\ entry(m) = \{b\} \land D_p = \{d\} \\ table(\langle b, \mathbf{dplace}[d] \rangle, R) \end{array} \right\} :
$$
\n(6.16)

If a datum *d* appears in definition edge  $d \rightarrow b$  and is defined by  $\varphi$ -matches only, then operation covered by these matches must be placed *b*:

$$
\forall d \rightarrow b \in E, \forall o \in \{o' \mid m \in M_d \cap M_\varphi, o' \in covers(m)\} :
$$
  
**oplace**[o] = b

(6.17)

If a non- $\varphi$ -match *m* spanning no blocks is selected, then all data used and defined by *m* must take place in the same block:

$$
\forall m \in \{m' \mid m \in M_{\overline{\varphi}}, \text{spans}(m) = \varnothing\},\
$$

$$
\forall p_1, p_2 \in uses(m) \text{ s.t. } p_1 < p_2: \qquad \qquad (6.18)
$$

$$
\text{sel}[m] \Rightarrow \text{update}[p_1] = \text{update}[p_2]
$$

$$
\forall m \in \{m' \mid m \in M_{\overline{\varphi}}, spans(m) = \varnothing\},\newline \forall p_1, p_2 \in defines(m) \text{ s.t. } p_1 < p_2 : \text{(6.19)}
$$
  
sel[m]  $\Rightarrow$  dplace[alt[p\_1]] = dplace[alt[p\_2]]

$$
\forall m \in \{m' \mid m \in M_{\overline{\varphi}}, spans(m) = \varnothing\},\newline \forall p_1 \in uses(m) \setminus defines(m), \forall p_2 \in defines(m): \quad \textbf{self}[m] \Rightarrow \textbf{update}[p_1] = \textbf{dplace}[\textbf{alt}[p_2]] \quad \textbf{(6.20)}
$$

If a non- $\varphi$ -match spanning some blocks is selected, then all uses of its input data must occur in the same block:

$$
\forall m \in \{m' \mid m \in M_{\overline{\varphi}}, spans(m) \neq \varnothing\},\newline \forall p_1, p_2 \in uses(m) \setminus defines(m) \text{ s.t. } p_1 < p_2: \quad \text{(6.21)}\newline \text{sel}[m] \Rightarrow \text{update}[p_1] = \text{update}[p_2]
$$

If all non-kill matches covering some operation require some non-state datum *d* as input, then *d* cannot be an intermediate value nor be killed:

$$
\forall S \in 2^{D_{\overline{\Box}}},
$$
  
\n
$$
\forall o \in \left\{ o' \middle| \begin{array}{l} o' \in O, m \in M_{o'}, \\ \exists p \in uses(m) \setminus defines(m) : D_p = S \end{array} \right\}, \quad (6.22)
$$
  
\n
$$
\exists d \in S : \textbf{loc}[d] \notin \left\{I_{\text{INT}}, I_{\text{kri.}} \right\}
$$

■ If all non-kill matches defining a non-state datum *d* have *d* as an exterior value, then *d* must be made available:

$$
\forall d \in \left\{ d' \mid \begin{matrix} d' \in D_{\overline{\Box}}, m \in M_{d'} \setminus M_{\times}, \exists p \in defines(m) : \\ D_p = \{d'\} \wedge isExt(m, p) \\ \text{loc}[d] \notin \{l_{\text{INT}}, l_{\text{KILLED}}\} \end{matrix} \right\},\tag{6.23}
$$

**Restrict locations of a non-state datum d to those where the** definers can put *d*:

$$
\forall d \in D_{\overline{\Box}}, \forall S \in 2^{L \cup \{l_{\text{INT}}, l_{\text{KILLED}}\}} \text{ s.t.}
$$
  

$$
S = \begin{cases} l \mid m \in D_d \setminus M_{\times}, p \in \text{defines}(m), \\ l \in \text{stores}(m, p) \text{ s.t. } d \in D_p \\ \text{loc}[d] \in S \end{cases} \tag{6.24}
$$

■ Restrict locations of a non-state datum *d* to those where the users can access *d*:

$$
S = \begin{cases} l \mid m \in M_{\overline{\times}}, \forall S \in 2^{L \cup \{l_{\text{INT}}, l_{\text{KILLED}}\}} \text{ s.t.} \\ l \mid m \in M_{\overline{\times}}, p \in uses(m), \\ l \in stores(m, p) \text{ s.t. } d \in D_p \end{cases} \land S \neq \varnothing : \quad (6.25)
$$
  
**loc**[d]  $\in S$ 

If for any two blocks  $b_1$  and  $b_2$  there exists a match requiring  $b_2$  to follow  $b_1$  but there are no matches requiring any other blocks to follow  $b_1$  nor requiring  $b_2$  to follow any other blocks, then it is always safe to force  $b_2$  to follow  $b_1$ :

$$
\forall b_1, b_2 \in B \text{ s.t. } \{ entry(m) \mid (m, b_2) \in J \} = \{b_1\} \land \{b \mid (m, b) \in J \text{ s.t. } entry(m) = \{b_1\}\} = \{b_2\} : \qquad \text{(6.26)}
$$
\n
$$
\text{succ}[b_1] = b_2
$$

### Symmetry and Dominance Breaking Constraints

 $\blacksquare$  Fix location of state data:

$$
\forall d \in D_{\Box} : \mathbf{loc}[d] = l_{\mathrm{nr}} \tag{6.27}
$$

Fix assignment of **alt** variables for non-selected matches:

$$
\forall m \in M, \forall p \in defines(m) \cup uses(m) : \neg sel[m] \Rightarrow alt[p] = min(D_p)
$$
\n(6.28)

 $\blacksquare$  If an operand representing input with multiple data does not take its minimum value, then the corresponding match must be selected:

$$
\forall m \in M, \forall p \in uses(m) \setminus defines(m) \text{ s.t. } |D_p| > 1: \text{ all } p \neq min(D_p) \Rightarrow \text{alt}[p] \notin \{l_{\text{INT}}, l_{\text{KILLED}}\} \tag{6.29}
$$

### Symmetry and Dominance Breaking Constraints

■ Enforce order on alt variables for chains of interchangeable data:

$$
\forall c \in I, \forall p_1, \dots, p_k \in P_{\overline{\varphi}} \text{ s.t.}
$$
  
\n
$$
p_1 \neq \dots \neq p_k \land (\forall 1 \leq i \leq k : D_{p_i} = c) : \text{(6.30)}
$$
  
\n
$$
VPC(c, \mathbf{alt}[p_1], \dots, \mathbf{alt}[p_k])
$$

■ Enforce order on sel variables for copy-related null-copy matches:

$$
\forall c \in I_{\circ}, \forall 1 \leq i < k, \exists m_i \in M_{c[i]} \cap M_{\Phi} : \text{increasing}(\textbf{sel}[m_1], \dots, \textbf{sel}[m_k]) \tag{6.31}
$$

$$
increasing(\mathbf{x}_1,\ldots,\mathbf{x}_k)\equiv\bigwedge_{1\leq i (6.32)
$$

Enforce order on **sel** variables for copy-related kill matches:

$$
\forall c \in I_{\circ}, \forall 1 \leq i < k, \exists m_i \in M_{c[i]} \cap M_{\times} : \text{ increasing}(\textbf{sel}[m_1], \dots, \textbf{sel}[m_k]), \tag{6.33}
$$

# Tightening Cost Bounds

Constrain bounds on cost variable:

$$
C_{\text{RLX}} \le \text{cost} < C_{\text{HEUR}} \tag{6.34}
$$

 $C_{\text{RIX}} \equiv \text{cost}$  of solution computed for relaxed model  $C_{\text{HETR}}$   $\equiv$  cost of solution computed by LLVM

# Branching Strategies

#### **First branch on ocost variables**

- $\triangleright$  Variable with largest difference between two smallest values in domain (maximum regret)
- $\blacktriangleright$  Smallest value
- Remaining variables decided by Chuffed
	- $\blacktriangleright$  Free search, set to 100

- A match  $m_1$  is dominated if there exists another match  $m_2$ such that
	- $\blacktriangleright$   $m_1$  has greater than or equal cost to  $m_2$ ,
	- $\triangleright$  both cover the same operations,
	- $\triangleright$  both have the same entry blocks (if any),
	- $\triangleright$  both span the same blocks (if any),
	- $\triangleright$  both have the same definition edges (if any),
	- $\rightarrow$   $m_1$  has at least as strong location requirements on its data as  $m<sub>2</sub>$  – that is

$$
\forall p_1 \in uses(m_1) \cup defines(m_1) : \n\exists p_2 \in uses(m_2) \cup defines(m_2) : D_{p_1} \subseteq D_{p_2} \land stores(m_1, p_1) \subseteq stores(m_2, p_2)
$$

#### – and

 $\triangleright$  both apply the same additional constraints (if any) when selected

■ Set of illegal matches which would leave some operation uncoverable if selected:

 ${m \mid m \in M, o_1, o_2 \in O \text{ s.t. } M_{o_1} \subset M_{o_2} \wedge m \in M_{o_2}}$  $(6.35)$ 

■ Set of illegal matches which would leave some datum undefinable if selected:

$$
\{m \mid m \in M, d_1, d_2 \in D \text{ s.t. } M_{d_1} \subset M_{d_2} \land m \in M_{d_2}\}\quad \text{(6.36)}
$$

■ Set of illegal kill matches which would kill a datum *d* for which there are no alternatives for matches using *d*:

$$
\left\{ m_1 \begin{array}{l} m_1 \in M_\times, p_1 \in \text{defines}(m_1), d \in D_{p_1}, \\ m_2 \in M_\times, p_2 \in \text{uses}(m_2) \text{ s.t.} \\ d \in D_{p_2} \Rightarrow D_{p_2} = \{d\} \end{array} \right\}
$$
 (6.37)

If a match *m* is not a kill match and defines a datum *d* in a location that cannot be accessed by any of the matches using *d*, then *m* is illegal:

$$
\left\{ m \mid \begin{array}{l} m \in M_{\overline{\times}}, p \in \text{defines}(m), d \in D_p \text{ s.t.} \\ \text{isExt}(m, p) \land \text{cupSelocsOf}(d) \neq \varnothing \land \\ \text{stores}(m, p) \cap \text{cupSelocsOf}(d) = \varnothing \end{array} \right\} \tag{6.38}
$$

$$
cupUseLossOf(d) \equiv \bigcup_{\substack{m \in M_d \setminus M_\times, \\ p \in uses(m) \text{ s.t. } d \in D_p}} stores(m, p) \tag{6.39}
$$

If a match  $m$  is not a kill match and uses a datum  $d$  from a location that cannot be written to by any of the matches defining *d*, then *m* can never be selected and is thus illegal:

$$
\left\{ m \mid \begin{array}{l} m \in M_{\overline{\times}}, p \in uses(m) \setminus defines(m), d \in D_p \text{ s.t.} \\ \text{cupDefLossOf}(d) \neq \varnothing \land \\ \text{stores}(m, p) \cap \text{cupDefLossOf}(d) = \varnothing \end{array} \right\}
$$
\n(6.40)

$$
cupDefLossOf(d) \equiv \bigcup_{\substack{m \in M_d \setminus M_{\times}, \\ p \in \text{defines}(m) \text{ s.t. } d \in D_p}} \text{ stores}(m, p) \tag{6.41}
$$
## **Presolving**

If there exists a null-copy match to cover a copy node  $c$ , then the kill match covering *c* is redundant:

 ${m \mid m \in M_\times, o \in covers(m) \text{ s.t. } M_o \cap M_o \neq \emptyset}$  (6.42)

Redundant set of null-copy matches if intersection of all use and definition locations is not empty (exclude const copies):

$$
\left\{ m \mid \begin{aligned} & m \in M_{\circ} \setminus M_{\perp}, d_1 \in uses(m), d_2 \in defines(m) \\ & \text{s.t. } D_{d_1} \cap M_{\varphi} = \varnothing \land D_{d_2} \cap M_{\varphi} = \varnothing \land d_1 \notin D_2 \\ &\land \text{capUseLocsOf}(d_1) \cap \text{capDefLocsOf}(d_2) \neq \varnothing \end{aligned} \right\} \tag{6.43}
$$

## Canonical Locations

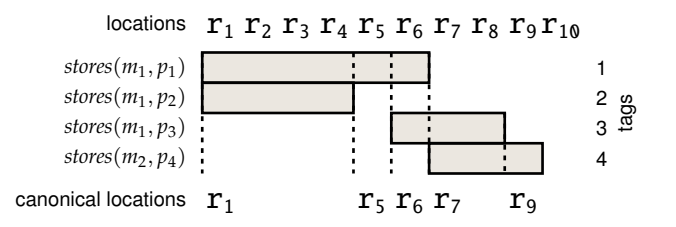

## Alternative Values vs. Match Duplication

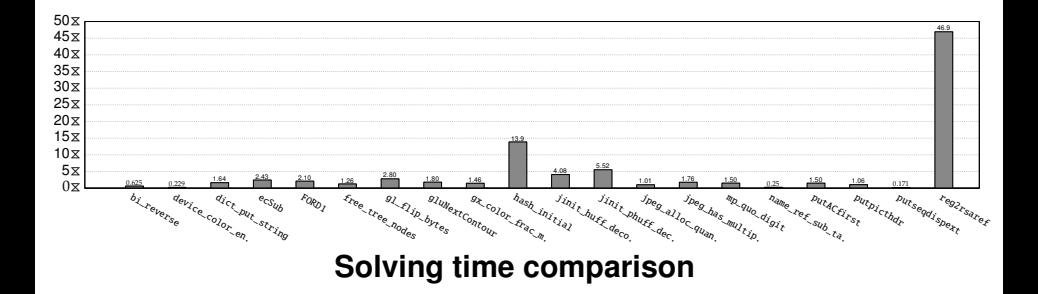

## Alternative Values vs. Match Duplication

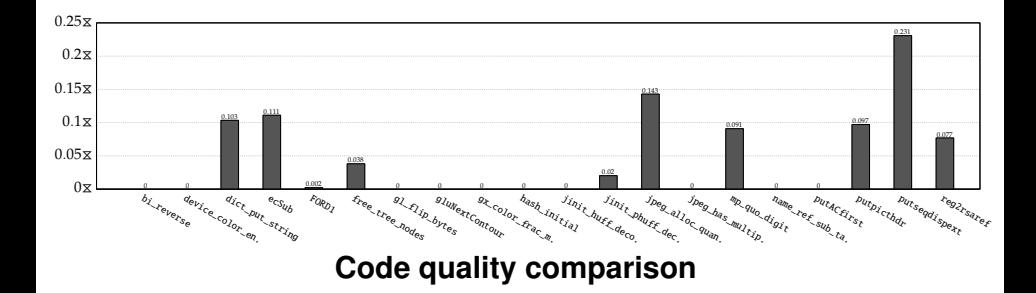

# Dual-Target Branch Patterns vs. Branch Extension

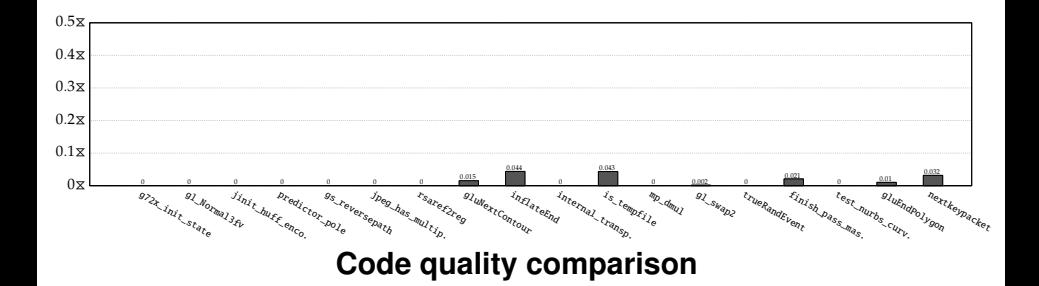

# Dual-Target Branch Patterns vs. Branch Extension

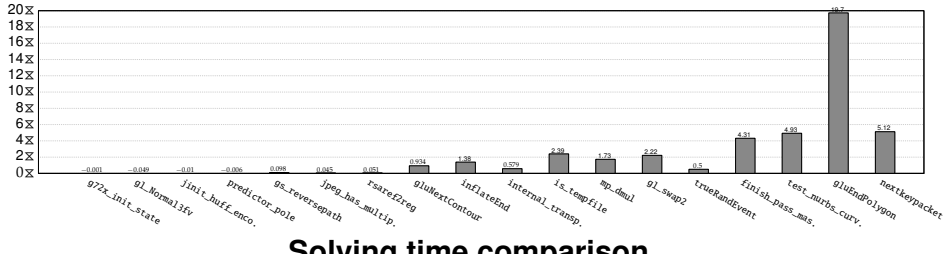

**Solving time comparison**

# Divide-Then-Multiply Method vs. Multiply-Then-Divide Method

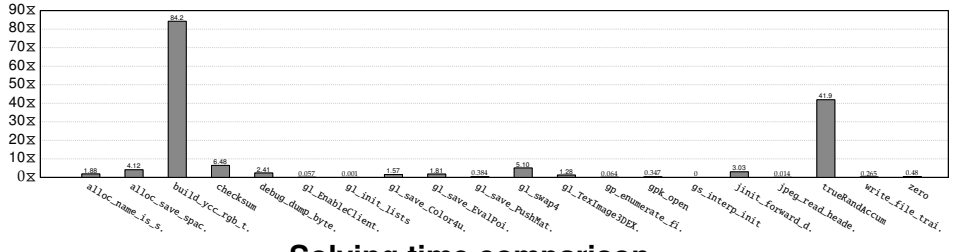

# Refined Objective Function vs. Naive Objective Function

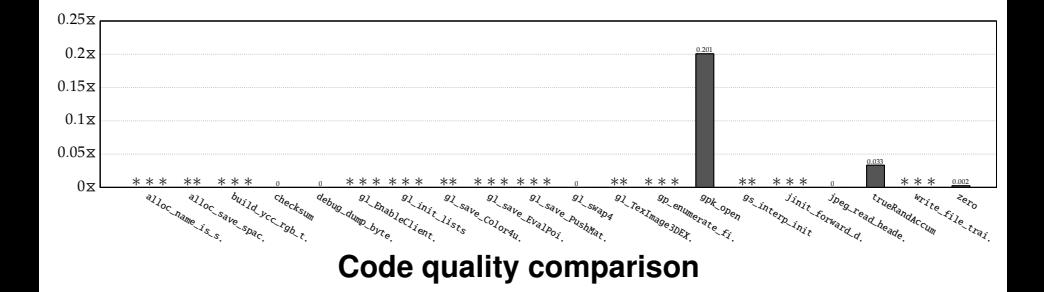

# Eq. 6.12 vs. No Such Constraint

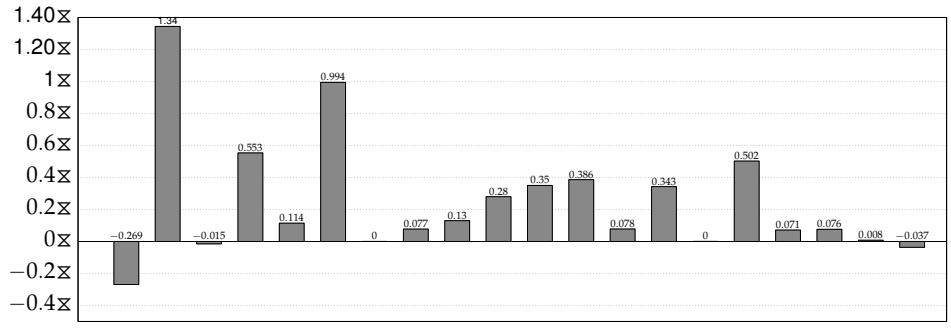

## Eq. 6.14 vs. No Such Constraint

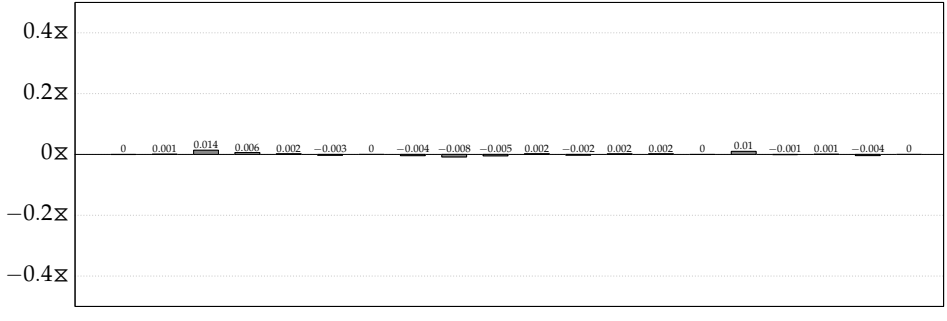

# Eq. 6.15 vs. No Such Constraint

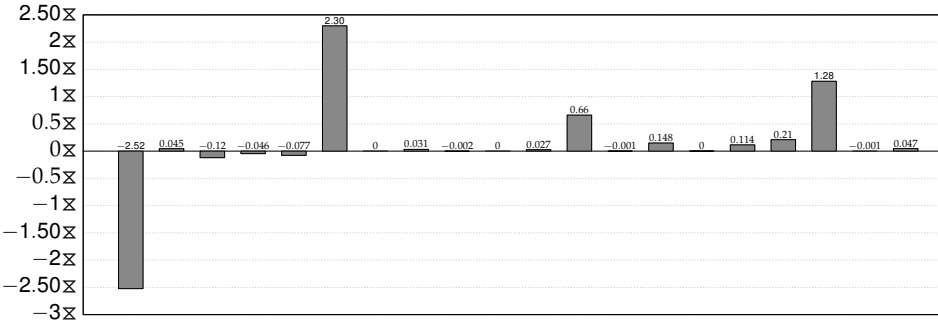

# Eq. 6.16 vs. No Such Constraint

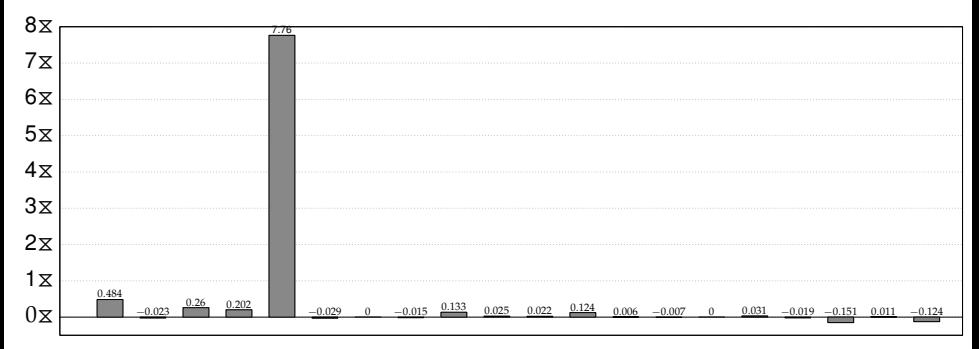

# Eq. 6.17 vs. No Such Constraint

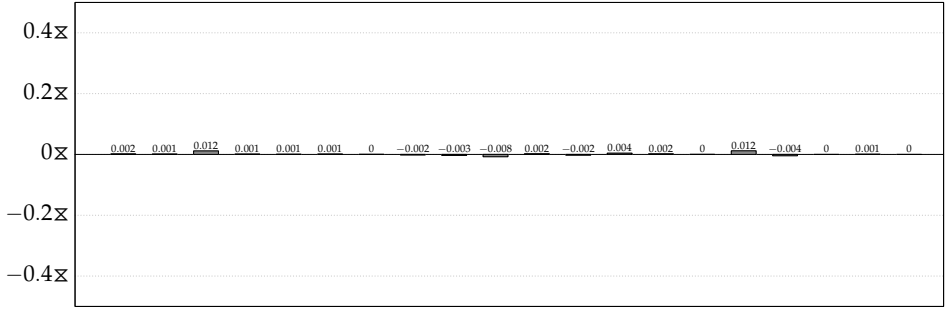

# Eq. 6.18 vs. No Such Constraint

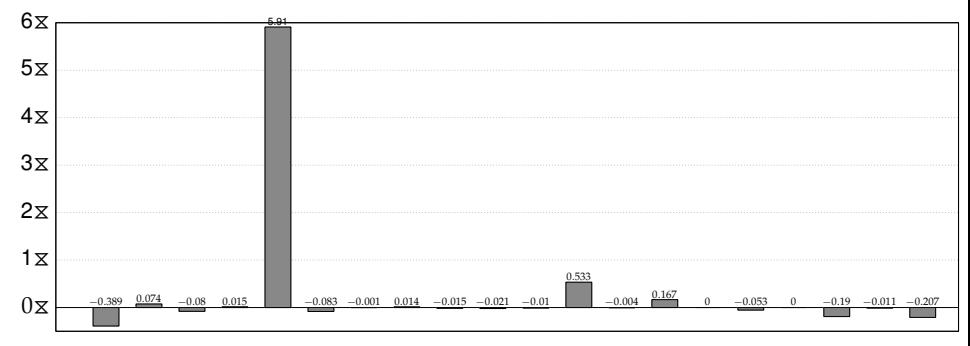

# Eq. 6.19 vs. No Such Constraint

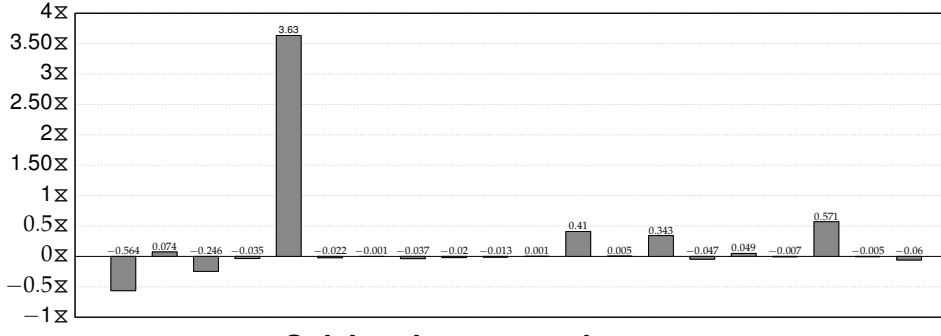

# Eq. 6.20 vs. No Such Constraint

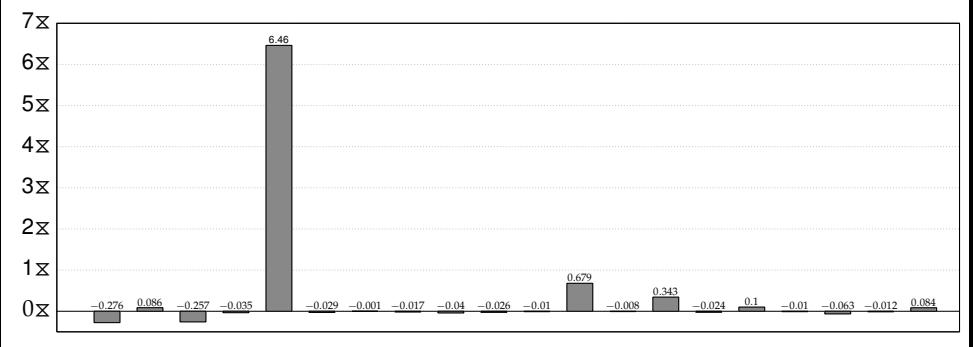

## Eq. 6.21 vs. No Such Constraint

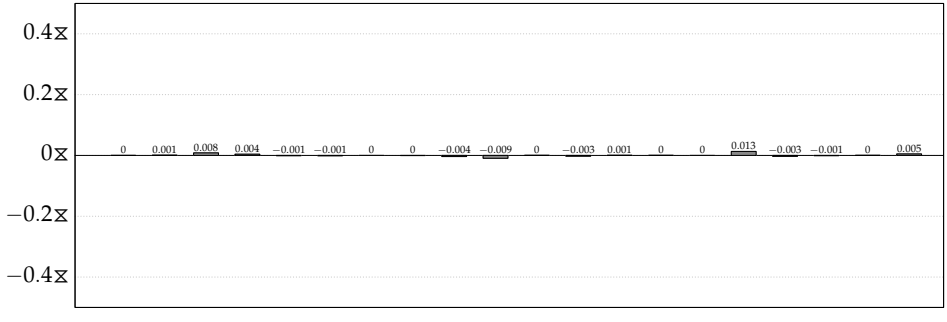

## Eq. 6.22 vs. No Such Constraint

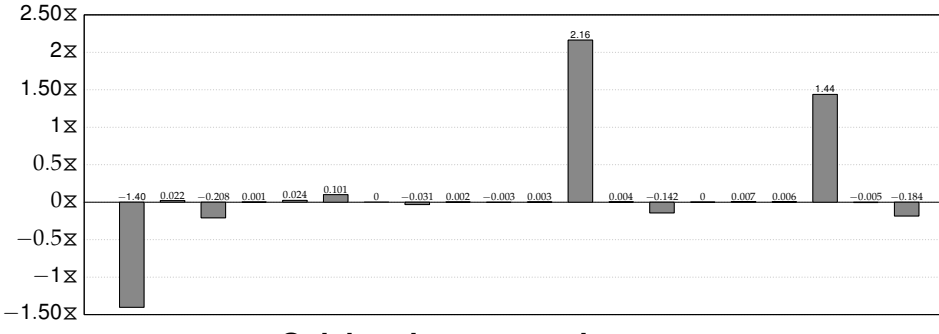

## Eq. 6.23 vs. No Such Constraint

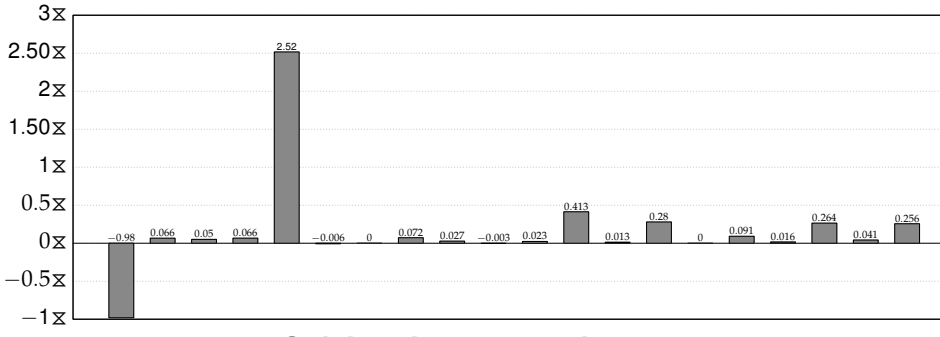

## Eq. 6.24 vs. No Such Constraint

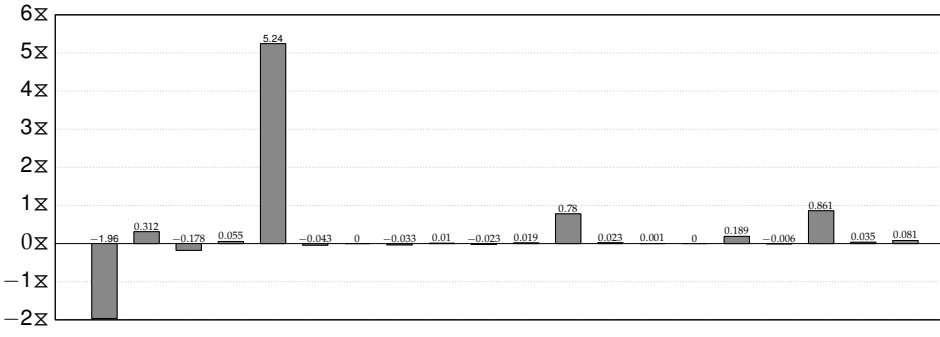

## Eq. 6.25 vs. No Such Constraint

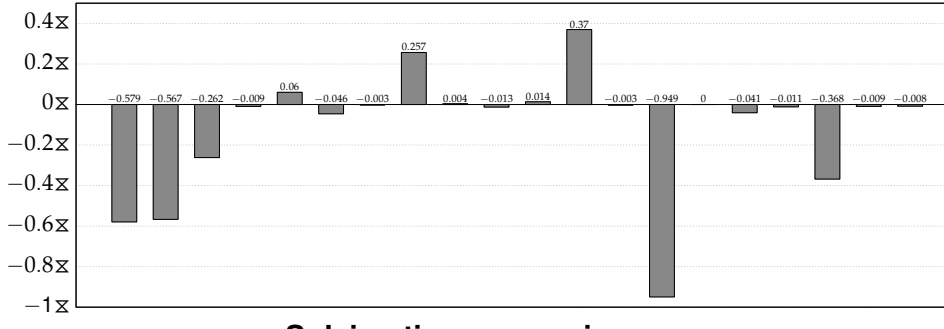

## Eq. 6.26 vs. No Such Constraint

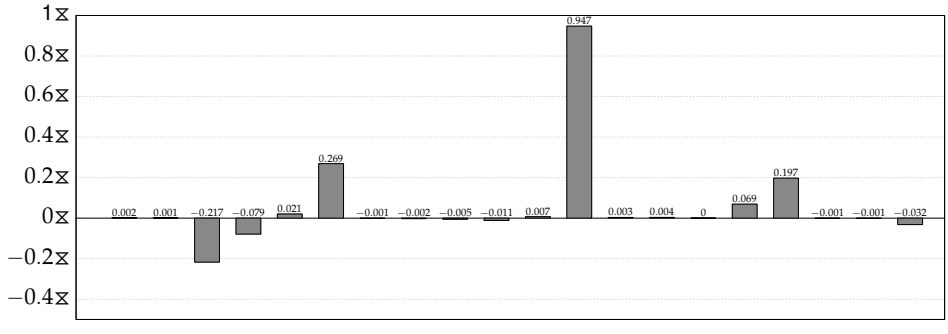

# Only Good Implied Constraints vs. No Such **Constraints**

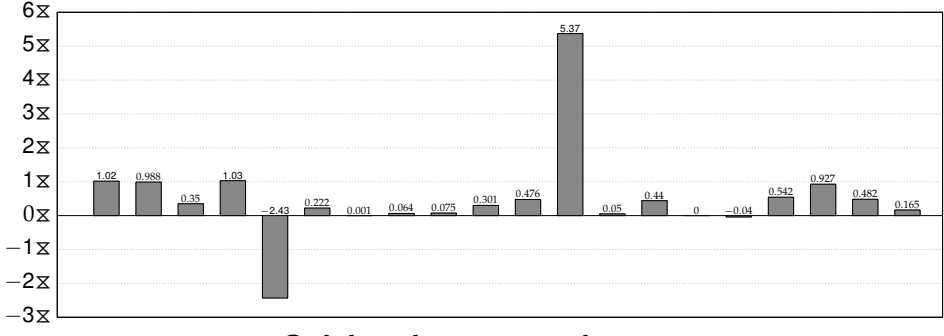

# All Implied Constraints vs. No Such Constraints

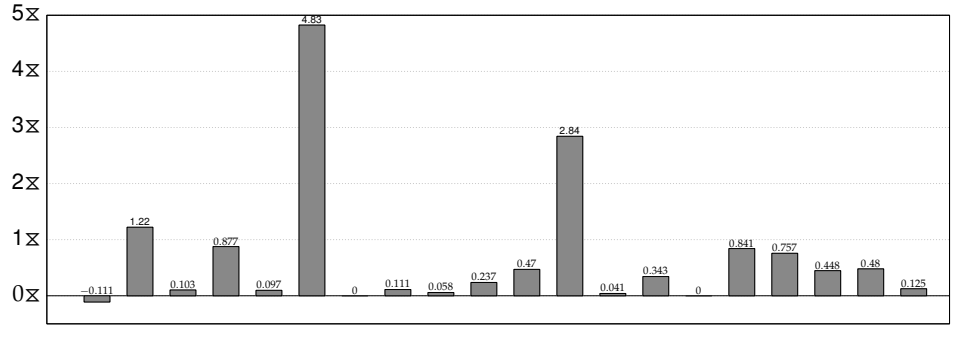

# Eq. 6.27 vs. No Such Constraint

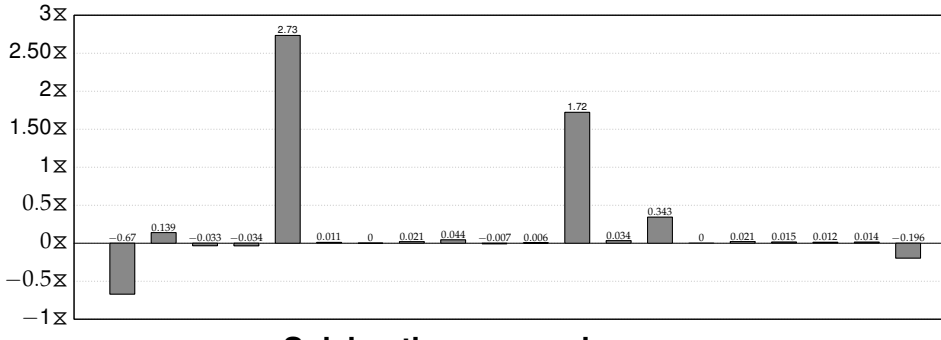

## Eq. 6.28 vs. No Such Constraint

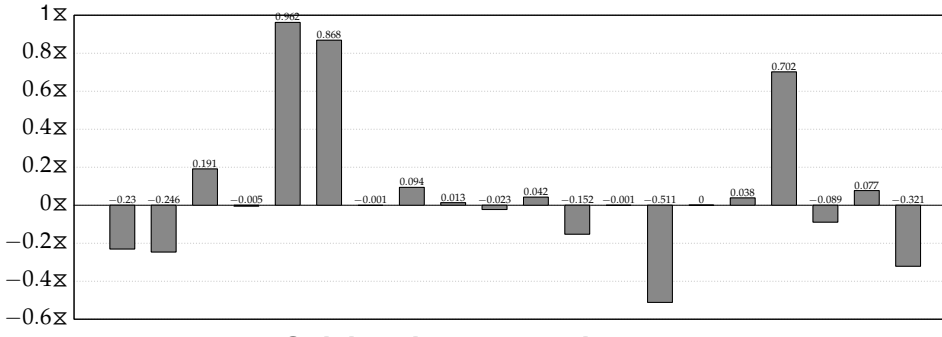

## Eq. 6.29 vs. No Such Constraint

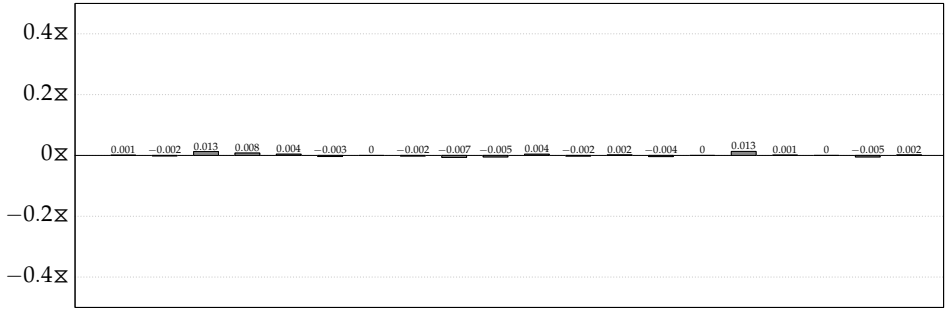

# Eq. 6.30 vs. No Such Constraint

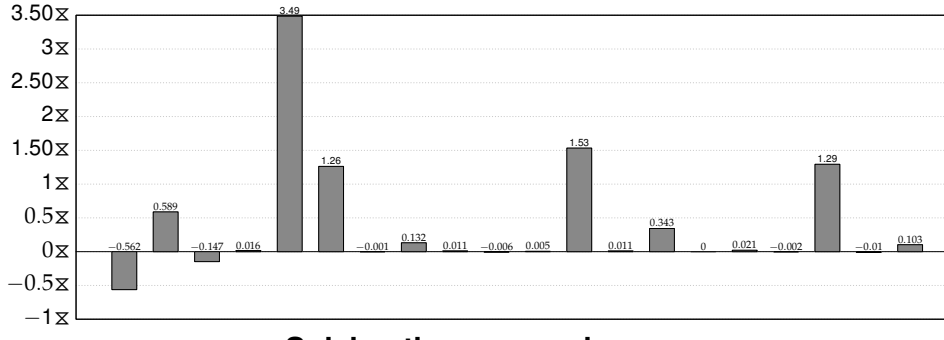

## Eq. 6.31 vs. No Such Constraint

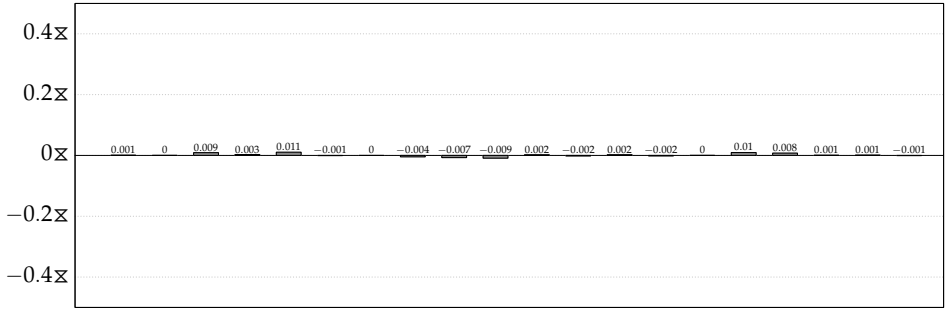

## Eq. 6.33 vs. No Such Constraint

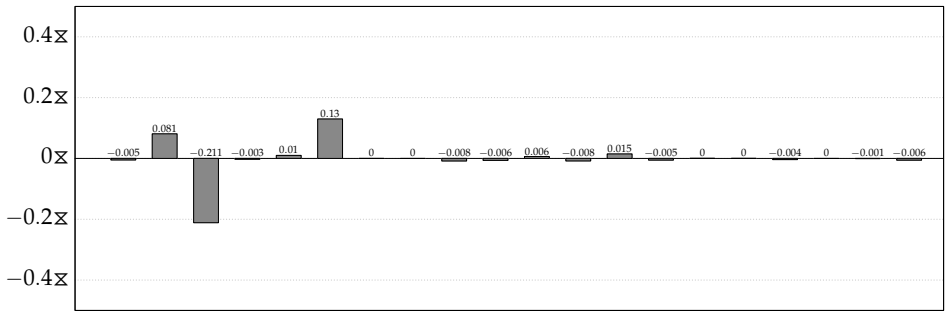

# Only Good Sym. and Dom. Breaking Constraints vs. No Such Constraints

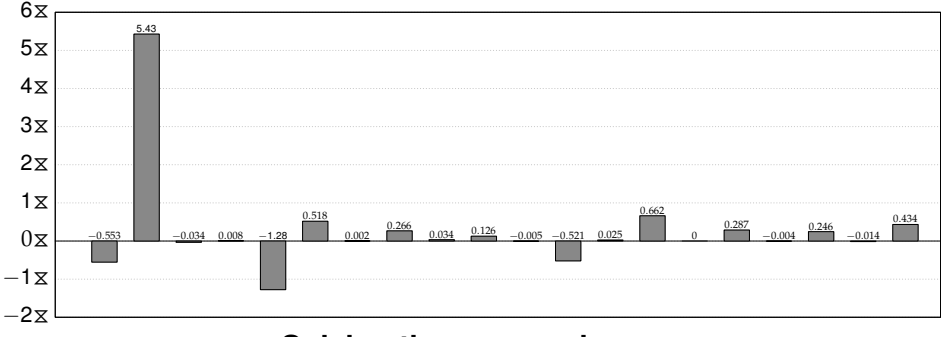

# All Sym. and Dom. Breaking Constraints vs. No Such Constraints

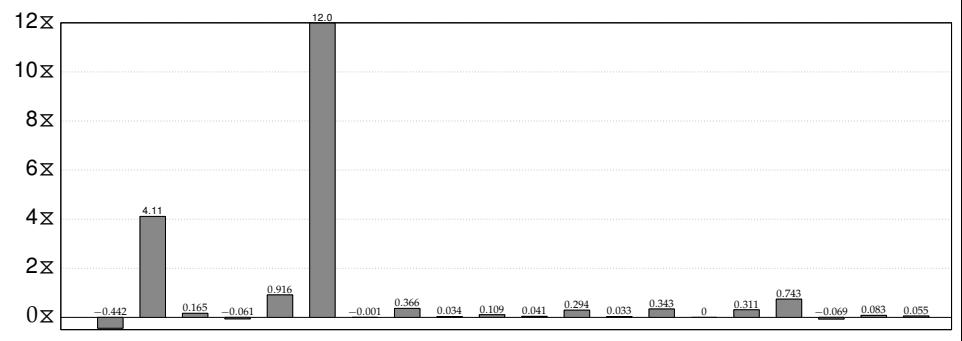

## Remove Dominated Matches vs. Keep Them

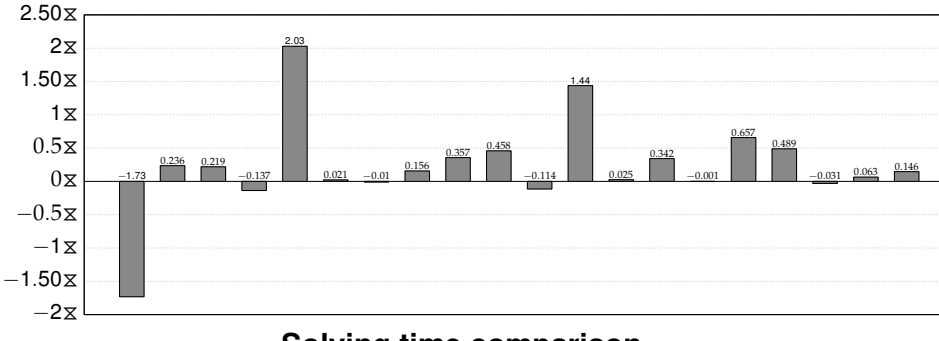

## Eq. 6.35 vs. No Such Constraint

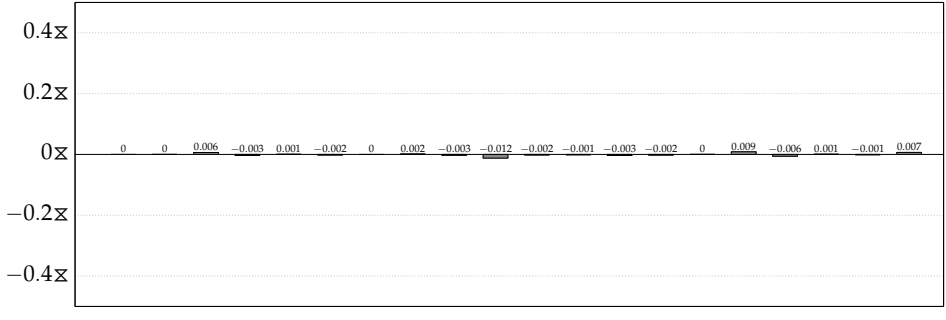

# Eq. 6.36 vs. No Such Constraint

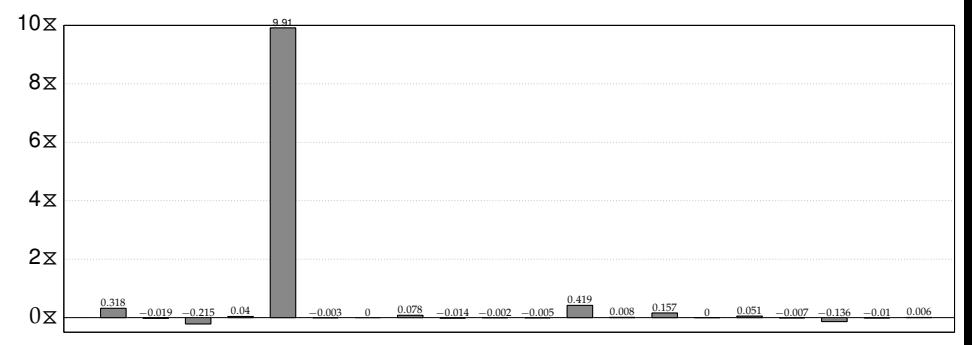

# Eq. 6.37 vs. No Such Constraint

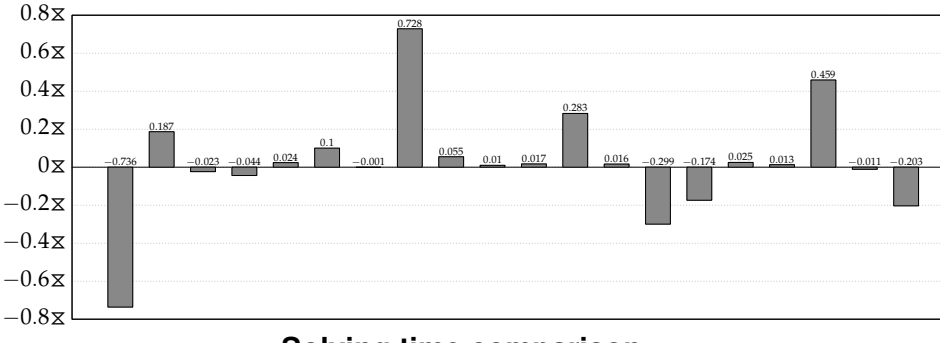
### Eq. 6.38 vs. No Such Constraint

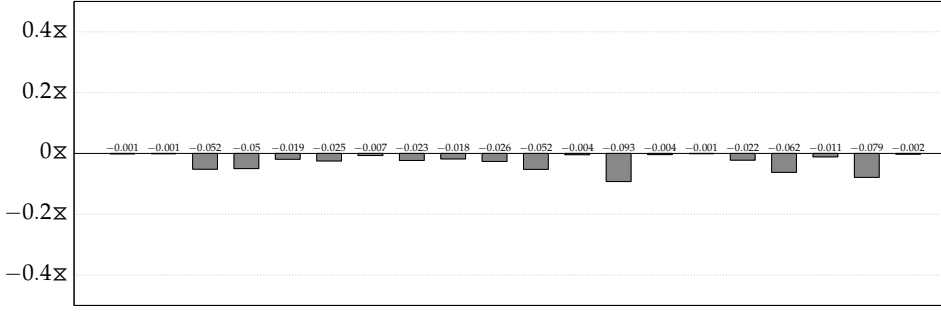

## Eq. 6.40 vs. No Such Constraint

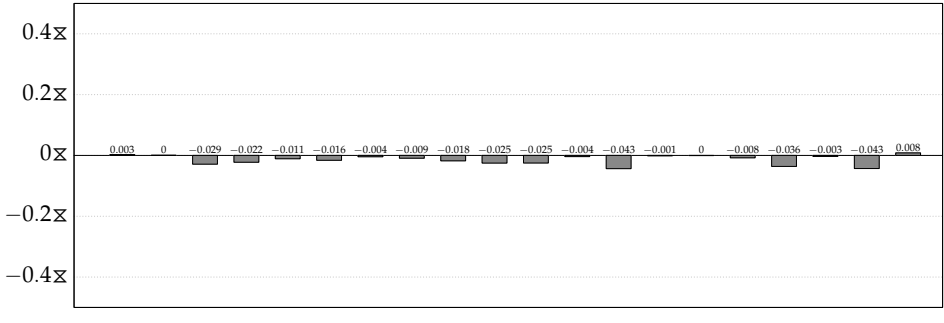

## Eq. 6.42 vs. No Such Constraint

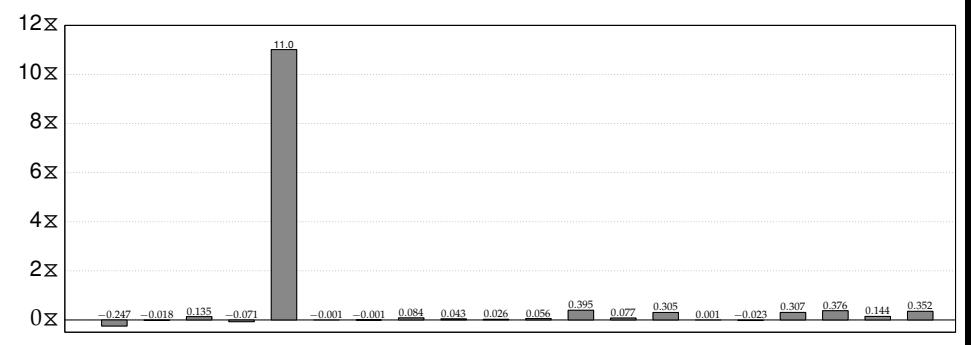

## Eq. 6.43 vs. No Such Constraint

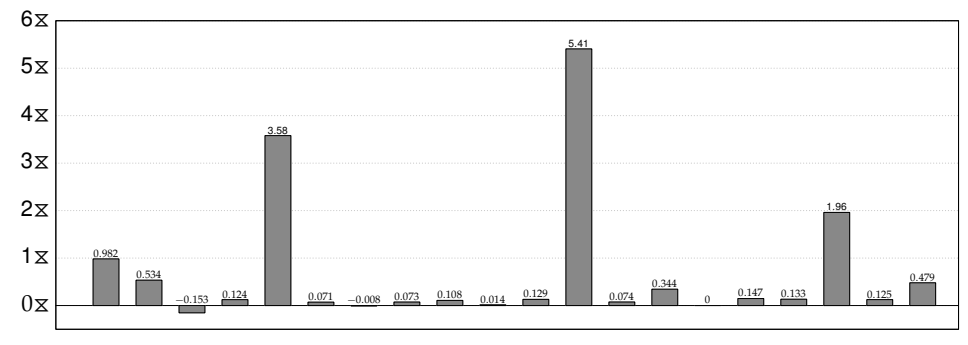

## Canonical Locations vs. All Locations

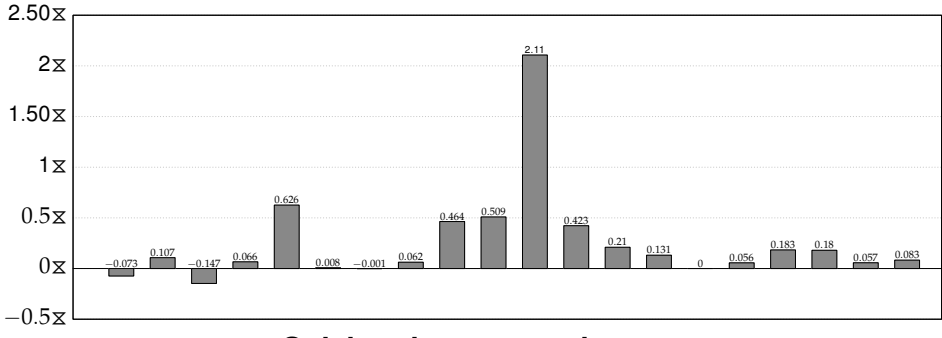

# Only Good Presolving vs. No Presolving

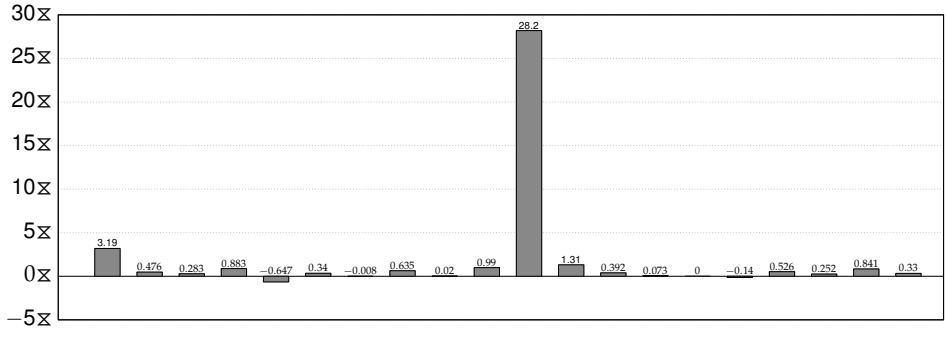

# No Bad Presolving vs. All Presolving

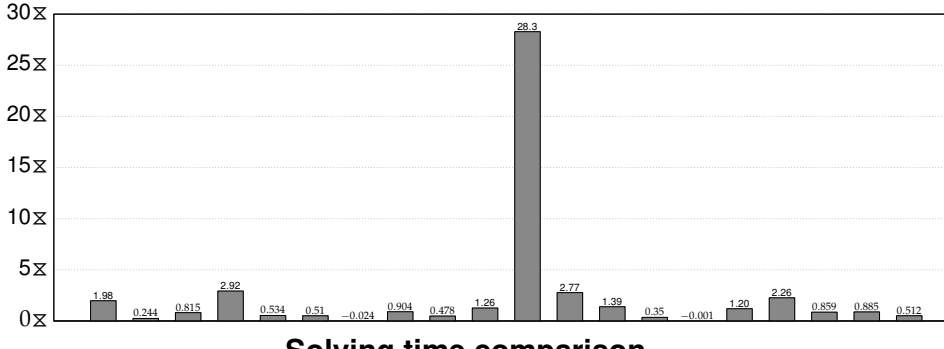

# All Presolving vs. No Presolving

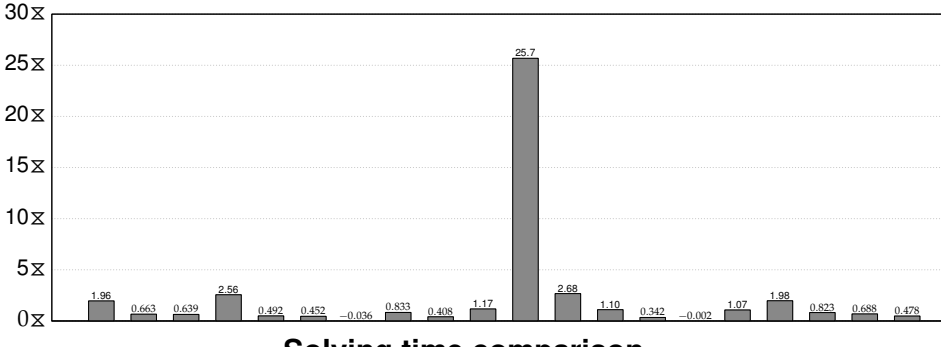

# Only Good Solving Techniques vs. No Solving **Techniques**

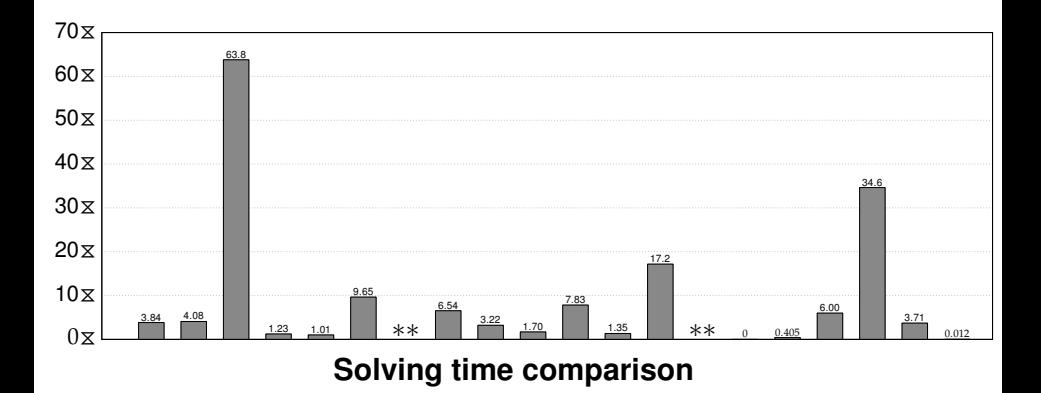

# No Bad Solving Techniques vs. All Solving **Techniques**

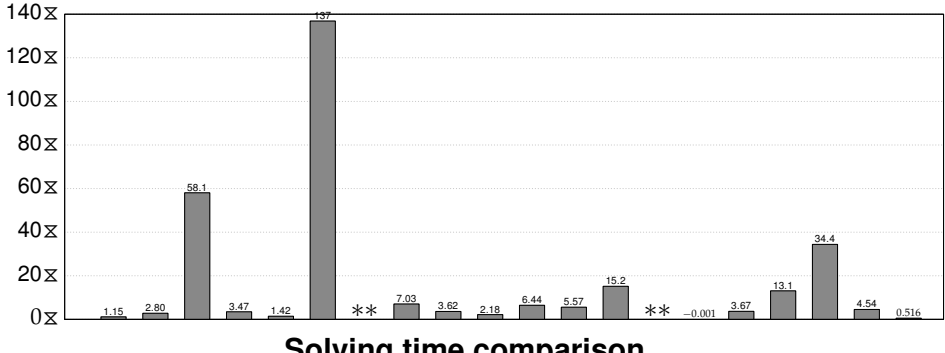

# All Solving Techniques vs. No Solving **Techniques**

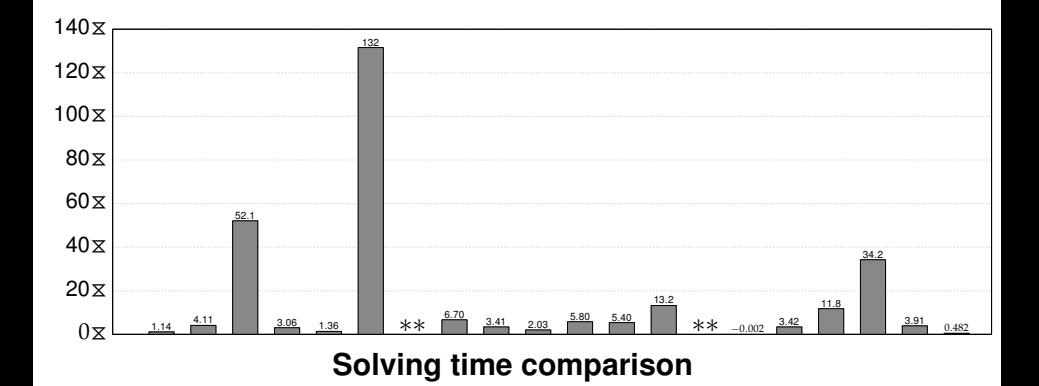